## Markov Chains and …Hidden Markov Models

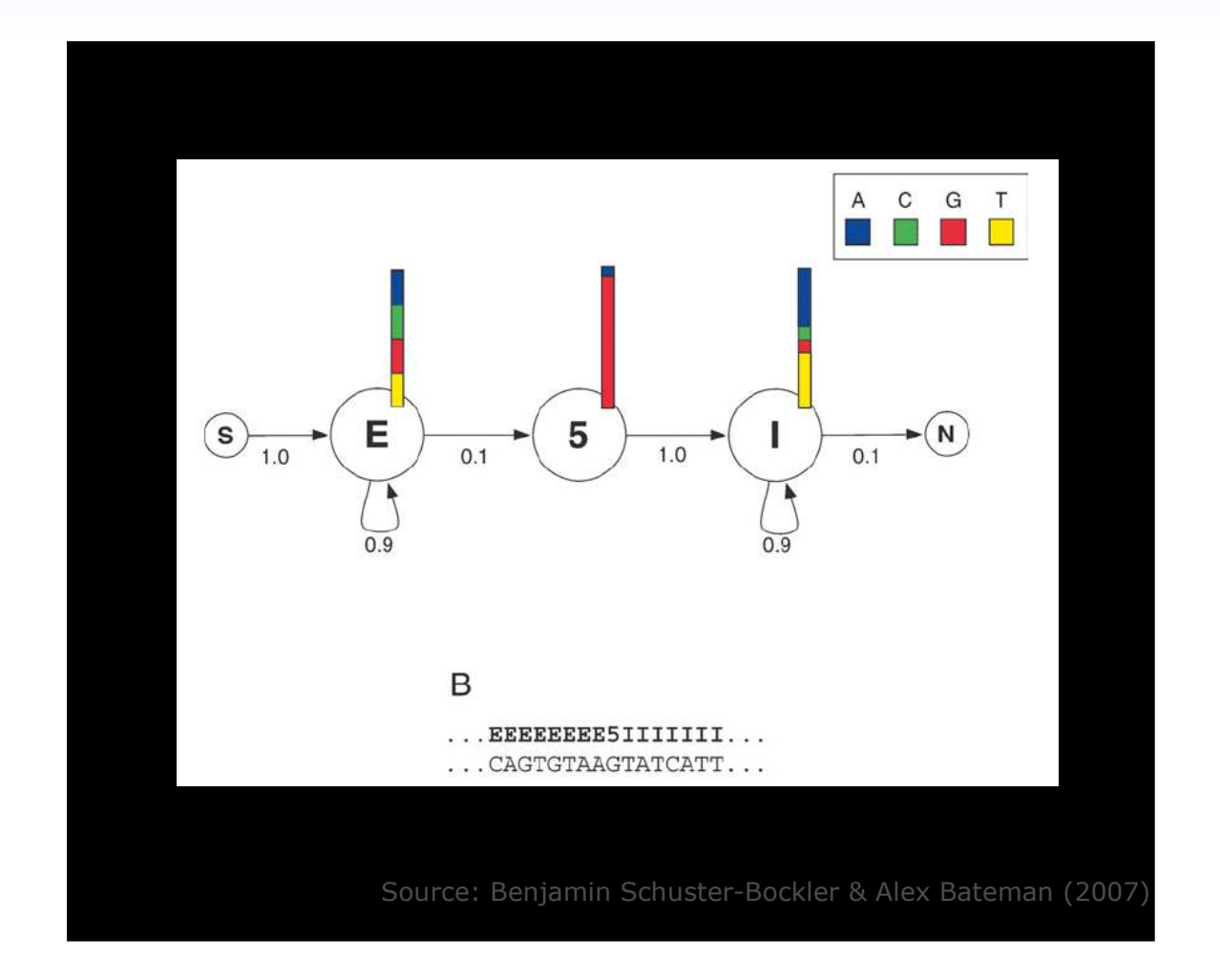

George Vernikos – gvernikos@gmail.com

Hidden Markov Models: a very general form of probabilistic model for sequences of symbols. Types of question we can answer with HMMs, include: "Does this sequence belong to a particular family?" "Assuming the sequence does come from some family what can we say about its internal structure?(e.g. identify an alpha helix in a protein sequence)".

Hidden Markov Models: a very general form of probabilistic model for sequences of symbols. Types of question we can answer with HMMs, include: "Does this sequence belong to a particular family?" "Assuming the sequence does come from some family what can we say about its internal structure?(e.g. identify an alpha helix in a protein sequence)".

The overwhelming majority of literature on HMMs sits on speech recognition, where HMMs were first applied in the 1970s (Rabiner 1989). After recording, a speech signal is divided into pieces, called frames, of 10-20 milliseconds. After some preprocessing each frame is assigned to one out of a large number (typically 256) of predefined categories.

Hidden Markov Models: a very general form of probabilistic model for sequences of symbols. Types of question we can answer with HMMs, include: "Does this sequence belong to a particular family?" "Assuming the sequence does come from some family what can we say about its internal structure?(e.g. identify an alpha helix in a protein sequence)".

The overwhelming majority of literature on HMMs sits on speech recognition, where HMMs were first applied in the 1970s (Rabiner 1989). After recording, a speech signal is divided into pieces, called frames, of 10-20 milliseconds. After some preprocessing each frame is assigned to one out of a large number (typically 256) of predefined categories.

The speech signal is then represented as a long sequence of category labels and from that the speech recognizer has to find out what sequence of phonemes (or words) was spoken. The problems are that there are variations in the actual sound uttered, and there are also variations in the time taken to say various parts of the word.

## Hidden Markov Models…in speech recognition

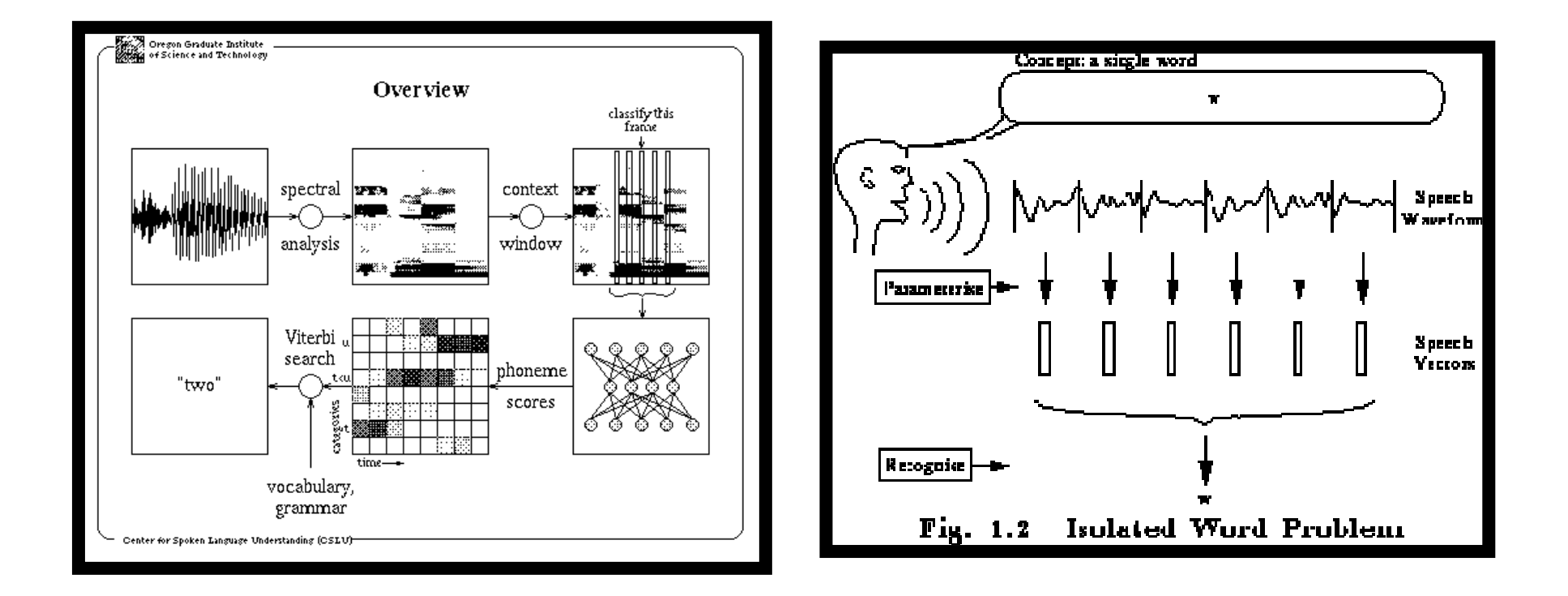

In biology we have similar problems to deal with, e.g. we typically want to know what protein family a given sequence belongs to. Here the primary sequence of amino acids is analogous to the speech signal and the protein family to the spoken word it represents. The time-variation of the speech signal corresponds to having insertions and deletions in the protein sequences.

In biology we have similar problems to deal with, e.g. we typically want to know what protein family a given sequence belongs to. Here the primary sequence of amino acids is analogous to the speech signal and the protein family to the spoken word it represents. The time-variation of the speech signal corresponds to having insertions and deletions in the protein sequences.

Example: CpG islands

In the human genome wherever the dinucleotide CG occurs, the C nucleotide is typically chemically modified by methylation. There is a relative high chance of this methyl-C mutating into a T, with the consequence that in general CpG dinucleotides are rarer in the genome that would be expected from the independent probabilities of C and G.

In biology we have similar problems to deal with, e.g. we typically want to know what protein family a given sequence belongs to. Here the primary sequence of amino acids is analogous to the speech signal and the protein family to the spoken word it represents. The time-variation of the speech signal corresponds to having insertions and deletions in the protein sequences.

Example: CpG islands

In the human genome wherever the dinucleotide CG occurs, the C nucleotide is typically chemically modified by methylation. There is a relative high chance of this methyl-C mutating into a T, with the consequence that in general CpG dinucleotides are rarer in the genome that would be expected from the independent probabilities of C and G.

For biological important reasons the methylation process is suppressed in short stretches of the genome, such as around promoters or start regions of many genes. In these regions we see many more CpG dinucleotides than elsewhere, and in fact more C and G in general. Such regions are called CpG islands (Bird 1987). They are typically a few hundred to a few thousand bases long.

### CpG islands & Markov chains

A. Given a short stretch of genomic sequence, how would we decide if it comes from a CpG island or not?

B. Given a long piece of sequence how would we find the CpG island in it, if there are any?

### CpG islands & Markov chains

A. Given a short stretch of genomic sequence, how would we decide if it comes from a CpG island or not?

B. Given a long piece of sequence how would we find the CpG island in it, if there are any?

What short of probabilistic model should we use for CpG islands? We know that dinucleotides are important. We therefore want a model that generates sequences in which the probability of a symbol depends on the previous symbol. The simplest such model is a classical Markov chain:

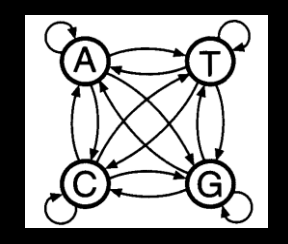

### CpG islands & Markov chains

A. Given a short stretch of genomic sequence, how would we decide if it comes from a CpG island or not?

B. Given a long piece of sequence how would we find the CpG island in it, if there are any?

What short of probabilistic model should we use for CpG islands? We know that dinucleotides are important. We therefore want a model that generates sequences in which the probability of a symbol depends on the previous symbol. The simplest such model is a classical Markov chain:

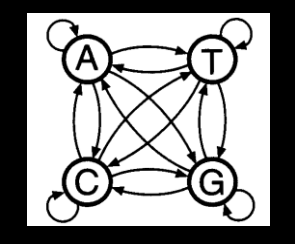

where we see a state for each of the four letters A, C, G and T. A probability parameter is associated with each arrow in the figure, which determines the probability of a certain<br>residue following apother residue, er ene state following apother state. There probability residue following another residue, or one state following another state. There probability parameters are called the *transition probabilities*, which we will write  $a_{st}$ :

$$
a_{st} = P(x_i = t \mid x_{i-1} = s)
$$

### Markov chains

For any probabilistic model of sequences we can write the probability of the sequences as

$$
P(x) = P(x_L, x_{L-1},...,x_1)
$$
  
=  $P(x_L | x_{L-1},...,x_1) P(x_{L-1} | x_{L-2},...,x_1)...P(x_1)$ 

by applying  $(PX,Y) = P(Y)P(X|Y)$  many times.

### Markov chains

For any probabilistic model of sequences we can write the probability of the sequences as

$$
P(x) = P(x_L, x_{L-1},...,x_1)
$$
  
=  $P(x_L | x_{L-1},...,x_1) P(x_{L-1} | x_{L-2},...,x_1)...P(x_1)$ 

by applying  $(PX,Y) = P(Y)P(X|Y)$  many times.

The key property of a Markov chain is that the probability of each symbol  $x_i$  depends only on the value of the preceding symbol  $x_{i-1}$ , not the entire previous sequence, i.e.  $P(x_i | x_{i-1}, ..., x_1) = P(x_i | x_{i-1}) = \alpha_{x_i-x_i}.$ 

The previous equation therefore becomes:

$$
P(x) = P(x_L | x_{L-1}) P(x_{L-1} | x_{L-2}) P(x_2 | x_1) \dots P(x_1)
$$
  
= 
$$
P(x_1) \prod_{i=2}^{L} a_{xi-1xi}
$$
 (3.2)

#### Markov chains

# … modelling the beginning and end of sequences

Notice that as well as specifying the transition probabilities we must also give the probability  $P(x_1)$  of starting in a particular state. It is possible to introduce an extra *begin (B*) and *end (E*) state to the model:

$$
P(x_1 = s) = a_{Bs}
$$
  

$$
P(E \mid x_L = t) = a_{tE}
$$

which is the probability of ending with residue  $t$ . We can treat those two new states are "silent" states.

We can use equation 3.2 to calculate the values for a likelihood ratio test. From a set of human DNA sequences we extract a total of 48 putative CpG islands and<br>derive two Markoy chain models, one for the regions labeled as CnG islands (+ derive two Markov chain models, one for the regions labeled as CpG islands (+ model) and the other from the remainder of the sequence (- model). The transition probabilities for each model are set using the equation

$$
a_{st}^{+} = \frac{c_{st}^{+}}{\sum_{t'} c_{st'}^{+}} \quad (3.3)
$$

and its analogue for the - model, where C<sub>st</sub>+ is the number of times letter *t* is<br>followed by letter s in the labeled regions (i e, the ML estimators for the transi: followed by letter s in the labeled regions (i.e. the ML estimators for the transition probabilities):

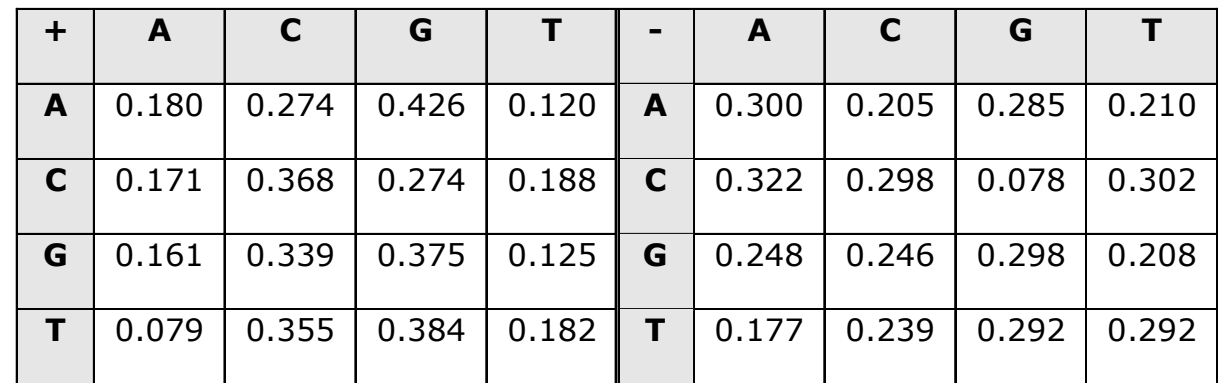

We can use equation 3.2 to calculate the values for a likelihood ratio test. From a set of human DNA sequences we extract a total of 48 putative CpG islands and<br>derive two Markoy chain models, one for the regions labeled as CnG islands (+ derive two Markov chain models, one for the regions labeled as CpG islands (+ model) and the other from the remainder of the sequence (- model). The transition probabilities for each model are set using the equation

$$
a_{st}^{+} = \frac{c_{st}^{+}}{\sum_{t'} c_{st'}^{+}} \quad (3.3)
$$

and its analogue for the - model, where C<sub>st</sub>+ is the number of times letter *t* is<br>followed by letter s in the labeled regions (i e, the ML estimators for the transi: followed by letter s in the labeled regions (i.e. the ML estimators for the transition probabilities):

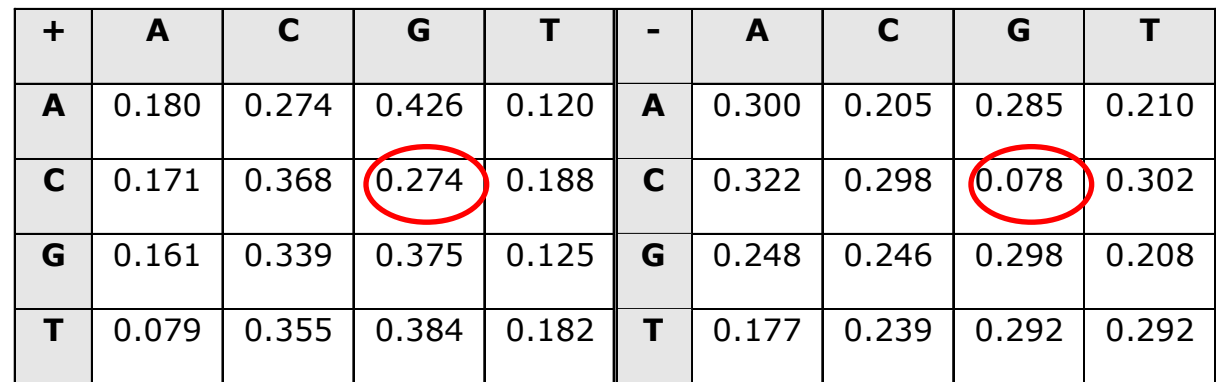

where the first row in these case contains the frequencies with which an A is followed by each of the four bases, and so on for the other rows, so  $\frac{1}{2}$ each row sums to one. These numbers are not the same; G following A is exact in the same of the T following A much more common than  $\tau$  following  $A.$ 

To use these models for discrimination, we calculate the log-odds ratio

$$
S(x) = \log \frac{P(x \mid \text{model}^+)}{P(x \mid \text{model}^-)} = \sum_{i=1}^{L} \log \frac{a_{xi-1xi}^+}{a_{xi-1xi}^-} = \sum_{i=1}^{L} \beta_{xi-1xi}
$$

where  $x$  is the sequence and  $\bm{\beta}_{\text{xi-1xi}}$  are the log likelihood ratios of the corresponding transition probabilities. A table  $\beta$  is given below in bits:

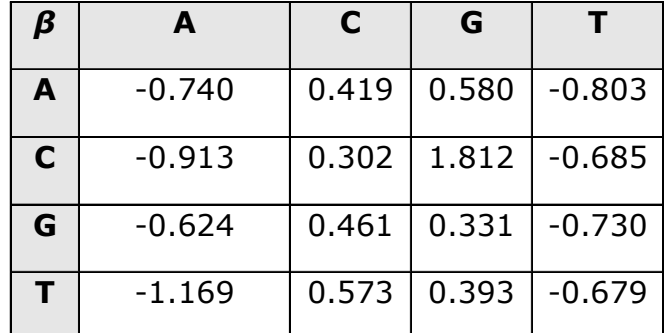

where the first row in these case contains the frequencies with which an A is followed by each of the four bases, and so on for the other rows, so  $\frac{1}{2}$ each row sums to one. These numbers are not the same; G following A is exact in the same of the T following A much more common than  $\tau$  following  $A.$ 

To use these models for discrimination, we calculate the log-odds ratio

$$
S(x) = \log \frac{P(x \mid \text{model}^+)}{P(x \mid \text{model}^-)} = \sum_{i=1}^{L} \log \frac{a_{xi-1xi}^+}{a_{xi-1xi}^-} = \sum_{i=1}^{L} \beta_{xi-1xi}
$$

where  $x$  is the sequence and  $\bm{\beta}_{\text{xi-1xi}}$  are the log likelihood ratios of the corresponding transition probabilities. A table  $\beta$  is given below in bits:

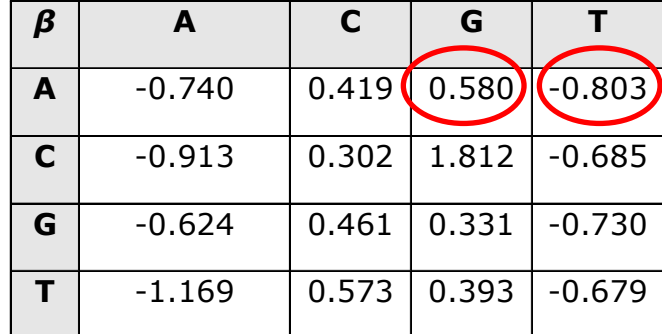

### Using Markov chains for discrimination… CpG islands

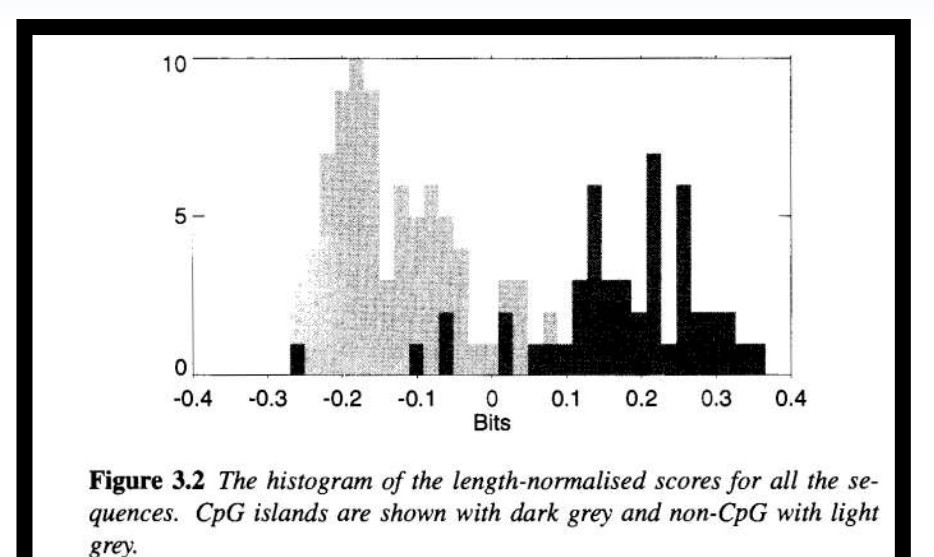

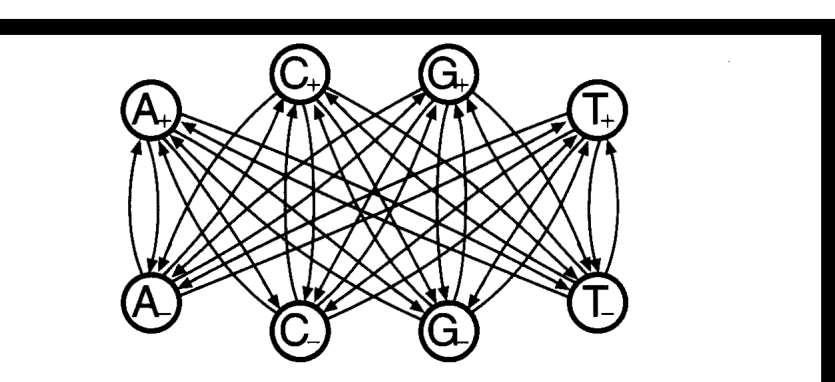

Figure 3.3 An HMM for CpG islands. In addition to the transitions shown, there is also a complete set of transitions within each set, as in the earlier simple Markov chains.

"How do we find CpG islands in a long unannotated sequence?"

A simple approach would be to use the Markov chain models that we built earlier by calculating the log-odds score for a window size, say, 100 nucleotides around every nucleotide in the sequence and plotting it. We would expect CpG islands to stand out with positive values.

"How do we find CpG islands in a long unannotated sequence?"

A simple approach would be to use the Markov chain models that we built earlier by calculating the log-odds score for a window size, say, 100 nucleotides around every nucleotide in the sequence and plotting it. We would expect CpG islands to stand out with positive values.

However this is somehow unsatisfactory if we believe that CpG islands<br>have sharn boundaries and are of variable lengths. Why use a window have sharp boundaries and are of variable lengths. Why use a window size of 100? A more satisfactory approach is to build a single model for the entire sequence and incorporate both Markov chains.

To simulate in one model the "islands" in a "sea" of non-island genomic sequence, we want to have both the Markov chains in the same model, with a small probability of switching from one chain to the other at each transition point.

or state C–

To simulate in one model the "islands" in a "sea" of non-island genomic sequence, we want to have both the Markov chains in the same model, with a small probability of switching from one chain to the other at each transition point.

We re-label the states as follows:  $A_+$ ,  $C_+$ ,  $G_+$ ,  $T_-$ <br>island regions and A  $\subset$  G  $\subset$  T which emit A island regions and A\_, C\_, G\_, T\_ which emit A, C, G, T in non-island regions.<br>The transition probabilities in this model are set so that within each group.  $_{+}$  which emit A, C, G, T in CpG The transition probabilities in this model are set so that within each group they are close to the transition probabilities of the original component model, but with a small chance of switching into the other component. Overall there is more chance of switching from + to – than vice versa, so if left to run free,<br>the model will spend more of its time in the – non-island states than in the the model will spend more of its time in the – non-island states than in the island states.

or state C–

To simulate in one model the "islands" in a "sea" of non-island genomic sequence, we want to have both the Markov chains in the same model, with a small probability of switching from one chain to the other at each transition point.

We re-label the states as follows:  $A_+$ ,  $C_+$ ,  $G_+$ ,  $T_-$ <br>island regions and A  $\subset$  G  $\subset$  T which emit A island regions and A\_, C\_, G\_, T\_ which emit A, C, G, T in non-island regions.<br>The transition probabilities in this model are set so that within each group.  $_{+}$  which emit A, C, G, T in CpG The transition probabilities in this model are set so that within each group they are close to the transition probabilities of the original component model, but with a small chance of switching into the other component. Overall there is more chance of switching from + to – than vice versa, so if left to run free,<br>the model will spend more of its time in the – non-island states than in the the model will spend more of its time in the – non-island states than in the island states.

The essential difference between a *Markov chain* and a *hidden Markov model* is that for a hidden Markov model there is not a one-to-one correspondence between the states and the symbols. It is no longer possible to tell what state the model was in when  $x_i$  was generated just by looking at  $x_i$ , i.e. there is no way to tell by looking at a single C symbol in isolation whether it was emitted by state  $\mathsf{C}_\texttt{+}$  or state  $\mathsf{C}_\texttt{-}$ 

We need to distinguish the sequence of states from the sequence of symbols. Let us call the state sequence the path, <sup>π</sup>. The ith state in the path is called πi:

$$
a_{kl} = P(\pi_i = l \mid \pi_{i-1} = k)
$$
 (3.4)

We need to distinguish the sequence of states from the sequence of symbols. Let us call the state sequence the path, <sup>π</sup>. The ith state in the path is called πi:

$$
a_{kl} = P(\pi_i = l \mid \pi_{i-1} = k)
$$
 (3.4)

Because we have decoupled the symbol *b* from the states  $k$ , we must introduce a new set of parameters for the model,  $e_{\scriptscriptstyle{k}}(b)$ :

$$
e_k(b) = P(x_i = b \mid \pi_i = k)
$$
 (3.5)

the probability that symbol  $b$  is seen in state  $k$  (i.e. the *emission* probabilities).

We need to distinguish the sequence of states from the sequence of symbols. Let us call the state sequence the path, <sup>π</sup>. The ith state in the path is called πi:

$$
a_{kl} = P(\pi_i = l \mid \pi_{i-1} = k)
$$
 (3.4)

Because we have decoupled the symbol *b* from the states  $k$ , we must introduce a new set of parameters for the model,  $e_{\scriptscriptstyle{k}}(b)$ :

$$
e_k(b) = P(x_i = b \mid \pi_i = k)
$$
 (3.5)

the probability that symbol  $b$  is seen in state  $k$  (i.e. the *emission* probabilities).

To illustrate emission probabilities we switch back to the casino example. In a casino they use a fair die most of the time, but occasionally they switch to a loaded die. The loaded die has probability 0.5 of a six and probability 0.1 for the numbers one to five. Assume that the casino switches from a fair to a loaded die with probability 0.05 and 0.1 for switching back.

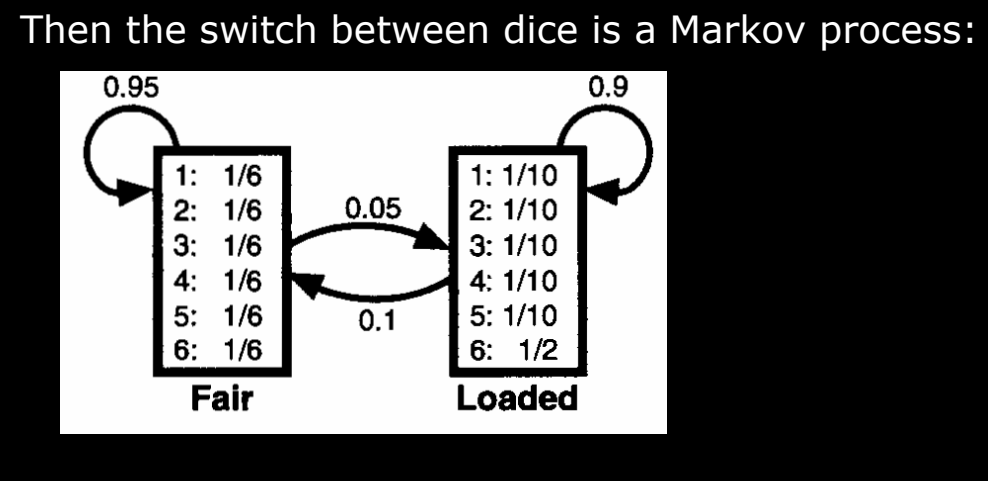

#### What is hidden in the above model? If you can interest seems see a sequence of  $\alpha$

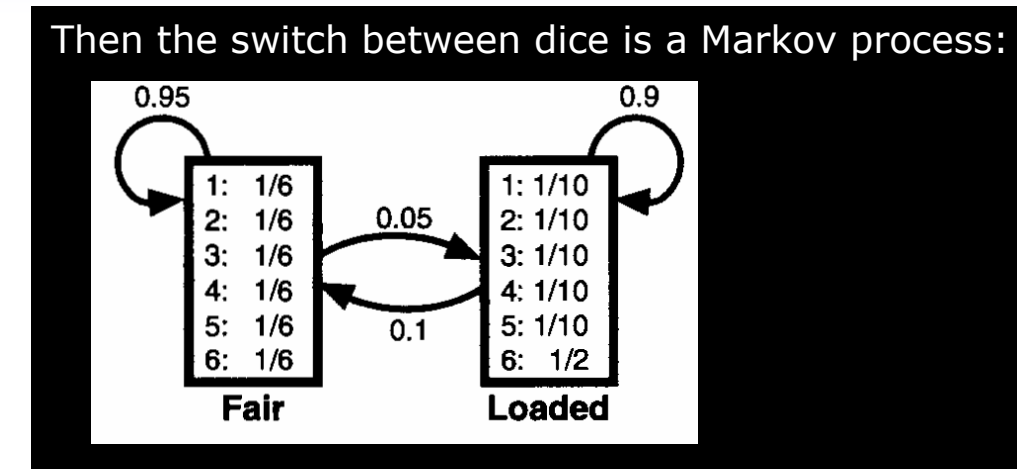

What is hidden in the above model? If you can just see a sequence of rolls you do not know which rolls used a loaded die and which used a fair one, because that is kept secret by the casino; that is the state sequence is hidden.

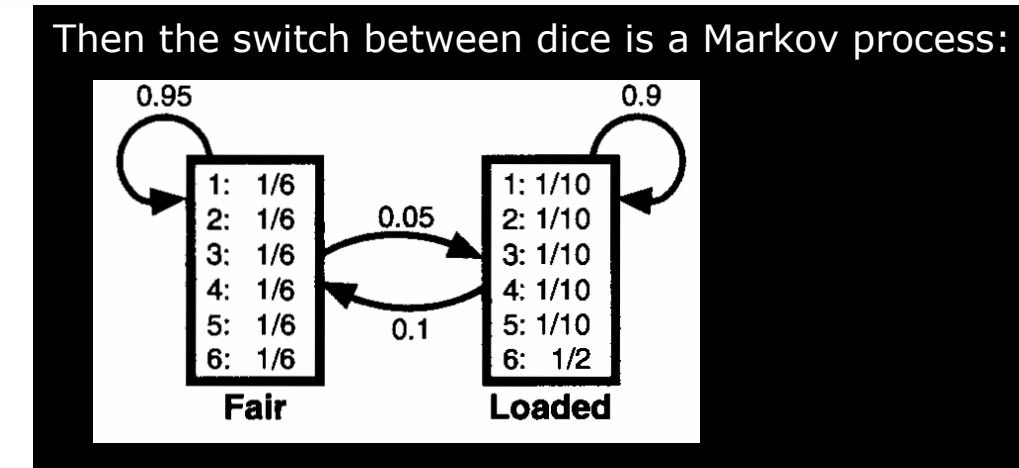

What is hidden in the above model? If you can just see a sequence of rolls you do not know which rolls used a loaded die and which used a fair one, because that is kept secret by the casino; that is the state sequence is hidden.

It is now easy to write down the joint probability of an observed sequence x<br>and a state sequence  $\sigma$ : and a state sequence *π*:

$$
P(x,\pi) = a_{0\pi 1} \prod_{i=1}^{L} e_{\pi i}(x_i) a_{\pi i \pi i + 1}
$$
 (3.6)

Although it is no longer possible to tell what state the system is in by looking at the corresponding symbol, it is often the sequence of underlying<br>states that we are interested in states that we are interested in.

Although it is no longer possible to tell what state the system is in by looking at the corresponding symbol, it is often the sequence of underlying<br>states that we are interested in states that we are interested in.

To find out what the observation sequence "means" by considering the underlying states is called *decoding* in the jargon of speech recognition.<br>T There are several approaches to decoding; here we will discuss the most common one, called the Viterbi algorithm.

Although it is no longer possible to tell what state the system is in by looking at the corresponding symbol, it is often the sequence of underlying<br>states that we are interested in states that we are interested in.

To find out what the observation sequence "means" by considering the underlying states is called *decoding* in the jargon of speech recognition.<br>T There are several approaches to decoding; here we will discuss the most common one, called the Viterbi algorithm.

In general there may be many state sequences that could give rise to any particular sequence of symbols, for example:

 $[ C_+G_+C_+G_+ ]$ 

 $[$  C<sub>–</sub> G<sub>–</sub> C<sub>–</sub> G<sub>–</sub>  $]$ 

 $[ C_+ G_- C_+ G_- ]$ 

would all generate the symbol sequence CGCG. However they do so with very different probabilities.

Although it is no longer possible to tell what state the system is in by looking at the corresponding symbol, it is often the sequence of underlying<br>states that we are interested in states that we are interested in.

To find out what the observation sequence "means" by considering the underlying states is called *decoding* in the jargon of speech recognition.<br>T There are several approaches to decoding; here we will discuss the most common one, called the Viterbi algorithm.

In general there may be many state sequences that could give rise to any particular sequence of symbols, for example:

 $[ C_+G_+C_+G_+ ]$ 

 $[$  C<sub>–</sub> G<sub>–</sub> C<sub>–</sub> G<sub>–</sub>  $]$ 

 $[ C_+ G_- C_+ G_- ]$ 

would all generate the symbol sequence CGCG. However they do so with very different probabilities.

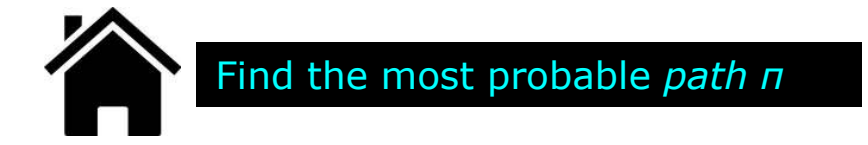

A predicted path through the HMM will tell us which part of the sequence is predicted as a CpG island, because we assumed that each state was assigned to<br>model either CnG islands or other regions. If we are to choose just one path model either CpG islands or other regions. If we are to choose just one path, perhaps the one with the highest probability should be chosen:

$$
\pi^* = \underset{\pi}{\arg\max} \ P(x, \pi) \qquad (3.7)
$$

$$
\mathcal{L}^{\mathcal{L}}(\mathcal{L}^{\mathcal{L}}(\mathcal{L}^{\mathcal{L}}))
$$

$$
\mathcal{L}^{\mathcal{L}}(\mathcal{L}^{\mathcal{L}})
$$

$$
\mathcal{L}^{\mathcal{L}}(\mathcal{L}^{\mathcal{L}}(\mathcal{L}^{\mathcal{L}}))
$$

$$
\mathcal{L}^{\mathcal{L}}(\mathcal{L}^{\mathcal{L}}(\mathcal{L}^{\mathcal{L}}))
$$

$$
\mathcal{L}^{\mathcal{L}}(\mathcal{L}^{\mathcal{L}}(\mathcal{L}^{\mathcal{L}}))
$$

$$
\mathcal{L}^{\mathcal{L}}(\mathcal{L}^{\mathcal{L}})
$$

A predicted path through the HMM will tell us which part of the sequence is predicted as a CpG island, because we assumed that each state was assigned to<br>model either CnG islands or other regions. If we are to choose just one path model either CpG islands or other regions. If we are to choose just one path, perhaps the one with the highest probability should be chosen:

$$
\pi^* = \underset{\pi}{\arg\max} \ P(x, \pi) \qquad (3.7)
$$

The most probable path  $\pi^*$  can be found recursively. Suppose the probability  $u_k(i)$ of the most probable path ending in state  $k$  with observation *i* is known for all states k. Then these probabilities can be calculated for the observation  $x_{i+1}$  as

$$
u_l(i+1) = e_l(x_{i+1}) \max_k (u_k(i)a_{kl}) \quad (3.8)
$$
# Most probable state path… the Viterbi algorithm

A predicted path through the HMM will tell us which part of the sequence is predicted as a CpG island, because we assumed that each state was assigned to<br>model either CnG islands or other regions. If we are to choose just one path model either CpG islands or other regions. If we are to choose just one path, perhaps the one with the highest probability should be chosen:

$$
\pi^* = \underset{\pi}{\arg\max} \ P(x, \pi) \qquad (3.7)
$$

The most probable path  $\pi^*$  can be found recursively. Suppose the probability  $u_k(i)$ of the most probable path ending in state  $k$  with observation *i* is known for all states k. Then these probabilities can be calculated for the observation  $x_{i+1}$  as

$$
u_l(i+1) = e_l(x_{i+1}) \max_k (u_k(i)a_{kl}) \quad (3.8)
$$

All sequences have to start in state 0 (the begin state), so the initial condition is<br>that  $u_{0}(0)=$  1. By keeping pointers backwards, the actual state sequence can be found by backtracing. The full algorithm is:

# Most probable state path… the Viterbi algorithm

Initialisation  $(i = 0)$ :

Recursions  $(i = 1 ... L)$ :

0 $u_0(0) = 1, u_k(0) = 0$  for  $k > 0$  $| u_1(i) | = e_1(xi) \max_k (u_k (i-1) a_{kl}) |$  $\int ptr_i(l) = \arg \max_{k} (u_k (i - l)a_{kl})$ 0 $P(x, \pi^*) = \max_{k} (u_k(L)a_{k0})$ 

Termination:

 $L = \mathfrak{u}$ .  $\sum_k \mathfrak{u}_k(\mathcal{L}) \mathfrak{u}_{k0}$  $\pi_L^* = \arg \max_k (u_k(L) a_{k0})$ 

\*

Tracecback  $(i = L ... 1)$ :

$$
\pi_{i-1}^* = \text{ptr}_i(\pi_i^*)
$$

# Most probable state path… the Viterbi algorithm

Initialisation  $(i = 0)$ : Recursions  $(i = 1 ... L)$ : Termination:Tracecback  $(i = L ... 1)$ : 0 $u_0(0) = 1, u_k(0) = 0$  for  $k > 0$  $| u_1(i) | = e_1(xi) \max_k (u_k (i-1) a_{kl}) |$  $ptr_i(l) = \arg \max_k (u_i (i - l) a_{kl})$ 0 $P(x, \pi^*) = \max_{k} (u_k(L)a_{k0})$ \* $L = \mathfrak{u}$ .  $\sum_k \mathfrak{u}_k(\mathcal{L}) \mathfrak{u}_{k0}$  $\pi_L^* = \arg \max_k (u_k(L) a_{k0})$  $\mathcal{F}_{i-1}^* = ptr_i(\pi_i^*)$  $\pi_{i-1}^* = ptr_i(\pi_i^*)$ −=

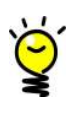

Multiplying many probabilities always yields very small numbers that will give overflow errors on any computer. For this reason the Viterbi algorithm should always be done in log space.

# The occasionally dishonest casino

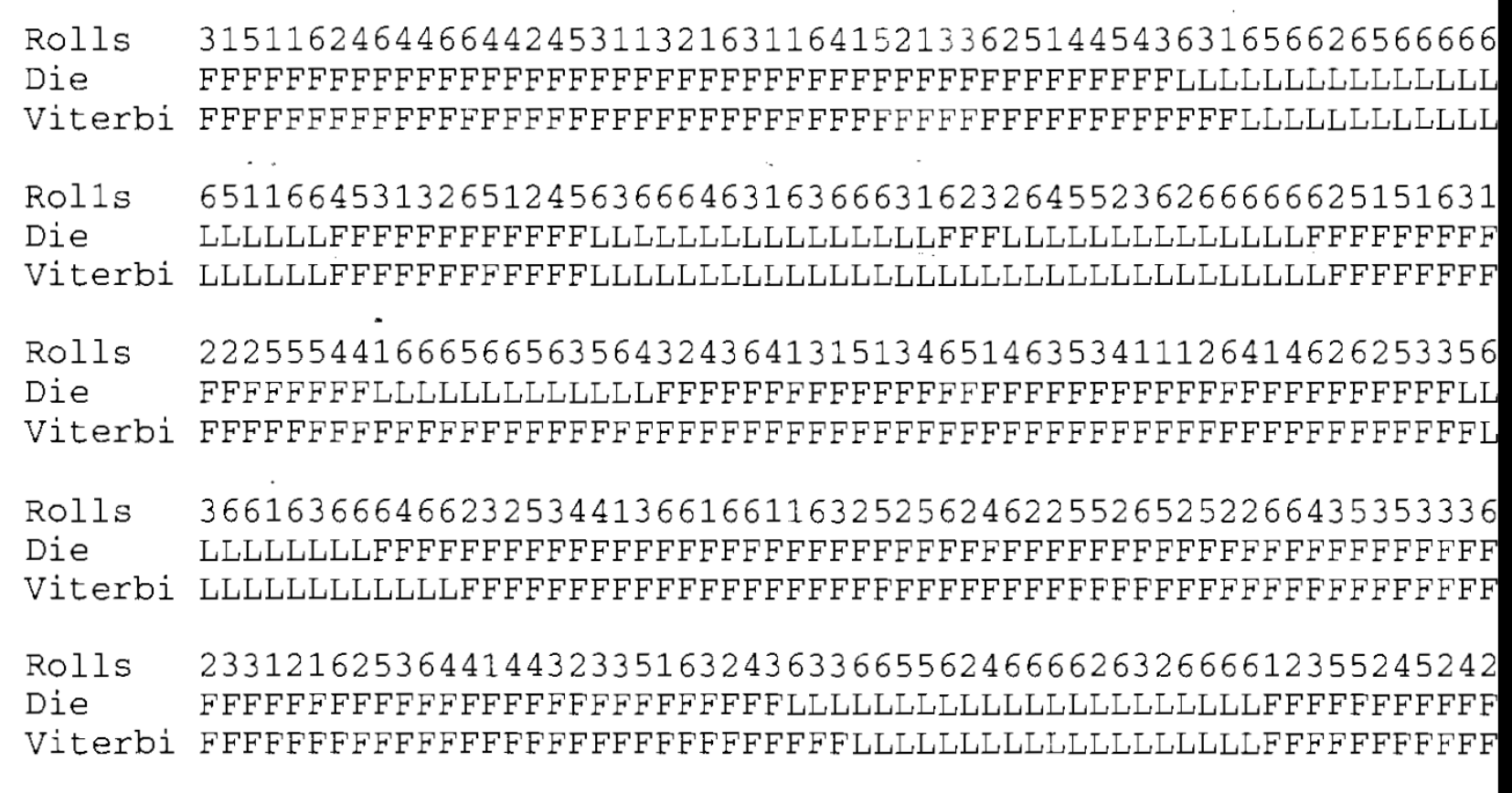

To calculate the probability of an entire sequence  $P(x)$  for an HMM we must add the probabilities for all possible paths to obtain the full probability of x, because many different state paths can give rise to the same sequence  $\varkappa$ :

$$
P(x) = \sum_{\pi} P(x, \pi) \qquad (3.9)
$$

To calculate the probability of an entire sequence  $P(x)$  for an HMM we must add the probabilities for all possible paths to obtain the full probability of x, because many different state paths can give rise to the same sequence  $\varkappa$ :

$$
P(x) = \sum_{\pi} P(x, \pi) \quad (3.9)
$$

This probability can be calculated by a similar dynamic programming procedure to the Viterbi algorithm, replacing maximization steps with sums. This is called the forward algorithm.

To calculate the probability of an entire sequence  $P(x)$  for an HMM we must add the probabilities for all possible paths to obtain the full probability of x, because many different state paths can give rise to the same sequence  $\varkappa$ :

$$
P(x) = \sum_{\pi} P(x, \pi) \quad (3.9)
$$

This probability can be calculated by a similar dynamic programming procedure to the Viterbi algorithm, replacing maximization steps with sums. This is called the forward algorithm.

The quantity corresponding to the Viterbi variable  $u_{\kappa}(i)$  in the forward algorithm is

$$
f_k(i) = P(x_1...x_i, \pi_i = k) \quad (3.10)
$$

which is the probability of the observed sequence up to and including  $x_i$ , requiring that  $n_{i} = k$ .

Initialization (i = 0):

\n
$$
f_0(0) = 1, f_k(0) = 0 \text{ for } k > 0
$$
\nRecursions (i = 1 ... L):

\n
$$
f_l(i) = e_l(xi) \sum_k f_k(i-1)a_{kl}
$$
\nTermination:

\n
$$
P(x) = \sum_k f_k(L)a_{k0}
$$

The *Viterbi* algorithm finds the most probable path through the model. But what if we want to know what the most probable state is for an observation  $x_i$ ?

The *Viterbi* algorithm finds the most probable path through the model. But what if we want to know what the most probable state is for an observation  $x_i$ ?

More generally we may want the probability that observation  $\mathsf{x}_{i}$  came from state  $k$ given the observed sequence, i.e.  $P(n_i = k|x)$ . This is the posterior probability of state  $\boldsymbol{k}$  at time  $\boldsymbol{i}$  when the emitted sequence is known.

The *Viterbi* algorithm finds the most probable path through the model. But what if we want to know what the most probable state is for an observation  $x_i$ ?

More generally we may want the probability that observation  $\mathsf{x}_{i}$  came from state  $k$ given the observed sequence, i.e.  $P(n_i = k|x)$ . This is the posterior probability of state  $\boldsymbol{k}$  at time  $\boldsymbol{i}$  when the emitted sequence is known.

We first calculate the probability of producing the entire observed sequence with the *i*th symbol being produced by state  $k$ :

$$
P(x, \pi_i = k) = P(x_1...x_i, \pi_i = k) P(x_{i+1}...x_k | \pi_i = k)
$$
 (3.12)

The *Viterbi* algorithm finds the most probable path through the model. But what if we want to know what the most probable state is for an observation  $x_i$ ?

More generally we may want the probability that observation  $\mathsf{x}_{i}$  came from state  $k$ given the observed sequence, i.e.  $P(n_i = k|x)$ . This is the posterior probability of state  $\boldsymbol{k}$  at time  $\boldsymbol{i}$  when the emitted sequence is known.

We first calculate the probability of producing the entire observed sequence with the *i*th symbol being produced by state  $k$ :

$$
P(x, \pi_i = k) = P(x_1...x_i, \pi_i = k) P(x_{i+1}...x_L | \pi_i = k)
$$
 (3.12)

The first term is recognized as  $f_{k}(i)$  that was calculated by the forward algorithm. The second term is called  $b_{\scriptscriptstyle{k}}(i)$ :

$$
b_k(i) = P(x_{i+1}...x_L | \pi_i = k) \quad (3.13)
$$

It is analogous to the *forward* variable, but instead obtained by a backwards recursion starting at the end of the sequence:

Initialization (i = L):

\n
$$
b_{k}(L) = a_{k0} \text{ for all } k
$$
\nRecursions (i = L-1, ..., 1):

\n
$$
b_{k}(i) = \sum_{l} a_{kl} e_{l}(x_{i+1}) b_{l}(i+1)
$$
\nTermination:

\n
$$
P(x) = \sum_{l} a_{0l} e_{l}(x_{l}) b_{l}(1)
$$

Equation 3.12 can be written as  $P(x,\eta = k) = f_k(i)b_k(i)$  and from it we obtain the required posterior probabilities:

$$
P(\pi_i = k \mid x) = \frac{f_k(i)b_k(i)}{P(x)}
$$
 (3.14)

where  $P(x)$  is the result of the forward (or  $\,$  backward) calculation.

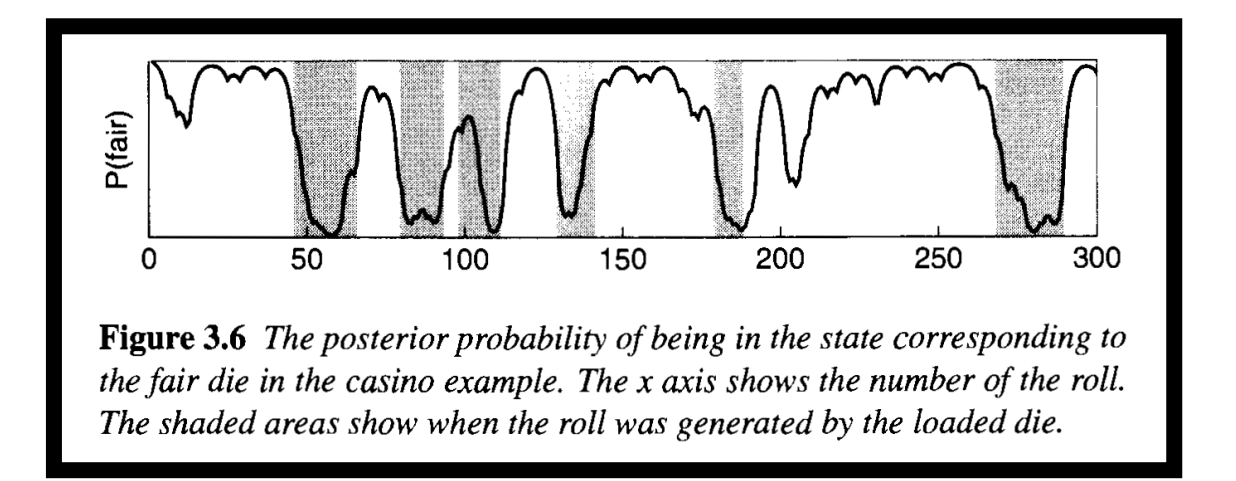

# [F] [B] [V] algorithms

 $\checkmark$  What is the probability of observing  $X$ ?

Forward algorithm

 $\checkmark$ What is the probability that the internal state at time *i* was a specific state k?

Backward algorithm

 $\checkmark$  What is the most probable path of hidden states? Viterbi algorithm

#### HMMs … parameter estimation

We assume that we have a set of example sequences (*training sequences*) of the type that we want to model. Let these be  $x^1$ , ...,  $x^n$ . Working in log space the log probability of the sequences is:

$$
l(x^{1},...,x^{n} | \theta) = \log P(x^{1},...,x^{n} | \theta) = \sum_{j=1}^{n} \log P(x^{j} | \theta)
$$
 (3.17)

where  $\theta$  represents the entire current set of values of the parameters in the model (all the as and es).

## HMMs … parameter estimation when the state sequence is known

When the paths are known the estimation of the probability parameters is easy. We can simply count the number of times<br>each particular *transition or emission* is used in the training each particular *transition* or emission is used in the training dataset. Let these be  $A_{kl}$  and  $E_k(b)$ . Then the ML estimators for be  $a_{\scriptscriptstyle kl}$  and  ${\sf e}_{\scriptscriptstyle k}(b)$  are:

$$
a_{kl} = \frac{A_{kl}}{\sum_{l'} A_{kl'}} \text{ and } e_k(b) = \frac{E_k(b)}{\sum_{b'} E_k(b')} (3.18)
$$

# HMMs … parameter estimation when the state sequence is known

When the paths are known the estimation of the probability parameters is easy. We can simply count the number of times<br>each particular *transition or emission* is used in the training each particular *transition* or emission is used in the training dataset. Let these be  $A_{kl}$  and  $E_k(b)$ . Then the ML estimators for be  $a_{\scriptscriptstyle kl}$  and  ${\sf e}_{\scriptscriptstyle k}(b)$  are:

$$
a_{kl} = \frac{A_{kl}}{\sum_{l'} A_{kl'}} \text{ and } e_k(b) = \frac{E_k(b)}{\sum_{b'} E_k(b')} (3.18)
$$

To avoid overfitting if there are insufficient data, we should add pseudocounts to the  $A_{k\prime}$  and  $E_{k}(b)$  before suing 3.18.

 $A_{kl}$  = number of transitions  $k$  to  $l$  in the training data +  $r_{kl}$ .

 $E_k(b)$  = number of emissions of b from k in the training data +  $r_k(b)$ .

When the paths are unknown for the training sequences, there is no longer a direct closed form equation for the estimated parametervalues, and some form of iterative procedure must be used.

When the paths are unknown for the training sequences, there is no longer a direct closed form equation for the estimated parametervalues, and some form of iterative procedure must be used.

A standardly used algorithm is the Baum-Welch algorithm (Baum 1972). It first estimates the  $A_{kl}$  and  $E_k(b)$  by considering probable paths for the training sequences using the current values of  $a_{kl}$  and  $e_k(b)$ . The BW algorithm is a special case of a very powerful general approach to probabilistic parameter estimation called EM algorithm.

When the paths are unknown for the training sequences, there is no longer a direct closed form equation for the estimated parametervalues, and some form of iterative procedure must be used.

A standardly used algorithm is the Baum-Welch algorithm (Baum 1972). It first estimates the  $A_{kl}$  and  $E_k(b)$  by considering probable paths for the training sequences using the current values of  $a_{kl}$  and  $e_k(b)$ . The BW algorithm is a special case of a very powerful general approach to probabilistic parameter estimation called EM algorithm.

Then 3.18 is used to derive new values of the  $a$ s and  $e$ s. This process is iterated until some stopping criterion is reached. The overall log likelihood of the model is increased by the iteration, and hence the process will converge to a local maximum.

When the paths are unknown for the training sequences, there is no longer a direct closed form equation for the estimated parametervalues, and some form of iterative procedure must be used.

A standardly used algorithm is the Baum-Welch algorithm (Baum 1972). It first estimates the  $A_{kl}$  and  $E_k(b)$  by considering probable paths for the training sequences using the current values of  $a_{kl}$  and  $e_k(b)$ . The BW algorithm is a special case of a very powerful general approach to probabilistic parameter estimation called EM algorithm.

Then 3.18 is used to derive new values of the  $a$ s and  $e$ s. This process is iterated until some stopping criterion is reached. The overall log likelihood of the model is increased by the iteration, and hence the process will converge to a local maximum.

Unfortunately there are usually many local maxima, and which one you end up with depends strongly on the starting values of the parameters.

More formally the Baum-Welch algorithm calculates  $A_{kl}$  and  $E_k(b)$  as the expected number of times each transition or emission is used given the training sequences. To do this it uses the same forward and backward values as the posterior probability decoding method. The probabilitythat  $a_{kl}$  is used at position  $i$  in sequence  $x$  is:

More formally the Baum-Welch algorithm calculates  $A_{kl}$  and  $E_k(b)$  as the expected number of times each transition or emission is used given the training sequences. To do this it uses the same forward and backward values as the posterior probability decoding method. The probabilitythat  $a_{kl}$  is used at position  $i$  in sequence  $x$  is:

$$
P(\pi_i = k, \pi_{i+1} = l \mid x, \theta) = \frac{f_k(i)a_{kl}e_l(x_{i+1})b_l(i+1)}{P(x)}(3.19)
$$

More formally the Baum-Welch algorithm calculates  $A_{kl}$  and  $E_k(b)$  as the expected number of times each transition or emission is used given the training sequences. To do this it uses the same forward and backward values as the posterior probability decoding method. The probabilitythat  $a_{kl}$  is used at position  $i$  in sequence  $x$  is:

$$
P(\pi_i = k, \pi_{i+1} = l \mid x, \theta) = \frac{f_k(i)a_{kl}e_l(x_{i+1})b_l(i+1)}{P(x)}(3.19)
$$

From this we can derive the expected number of times that  $a_{kl}$  is used by summing over all positions and over all training sequences:

$$
A_{kl} = \sum_{j} \frac{1}{P(x^j)} \sum_{i} f_k^j(i) a_{kl} e_l(x_{i+1}^j) b_i^j(i+1) (3.20)
$$

where  $f_k$  $j(i)$  is the forward variable calculated for sequence  $j$  and  $b_j$  $(i)$  is the corresponding backward variable.

Similarly we can find the expected number of times that letter  $b$ appears in state  $k$ :

$$
E_k(b) = \sum_j \frac{1}{P(x^j)} \sum_{\{i|x_i^j = b\}} f_k^j(i) b_k^j(i) (3.21)
$$

where the inner sum is only over those positions *i* for which the symbol emitted is b.

Similarly we can find the expected number of times that letter  $b$ appears in state  $k$ :

$$
E_k(b) = \sum_j \frac{1}{P(x^j)} \sum_{\{i|x_i^j = b\}} f_k^j(i) b_k^j(i) (3.21)
$$

where the inner sum is only over those positions *i* for which the symbol emitted is b.

Having calculated these expectations the new model parameters are calculated again via 3.18. We can iterate using the new values of the parameters to obtain new values of the As and Es but since we are converging in a continuous-values space we will never in fact reach the maximum, so we need to set a convergence criterion.

#### Summary of Baum-welch:

Initialisation: Pick arbitrary model parameters.

Recurrence:

Set all the  $A$  and  $E$  variables to their pseudocount values  $r$  or to zero.

For each sequence  $j = 1...n$ :

Calculate  $f_{\scriptscriptstyle{k}}(i)$  for sequence  $j$  using the forward algorithm.

Calculate  $b_k(i)$  for sequence  $j$  using the backward algorithm.

Add the contribution of sequence  $j$  to  $A$  (3.20) and  $E$  (3.21).

Calculate the new model parameters using 3.18

Calculate the new log likelihood of the model.

Termination: Stop if the change in log likelihood is less than some predefined threshold.

#### The occasional dishonest casino

We are suspicious that a casino is using a loaded die, but we do not know for certain. Night after night we collect data observing rolls. When we have enough we want to estimate the model. From this sequence of observations a model was estimated using BW. Initially all the probabilities were set to random numbers.

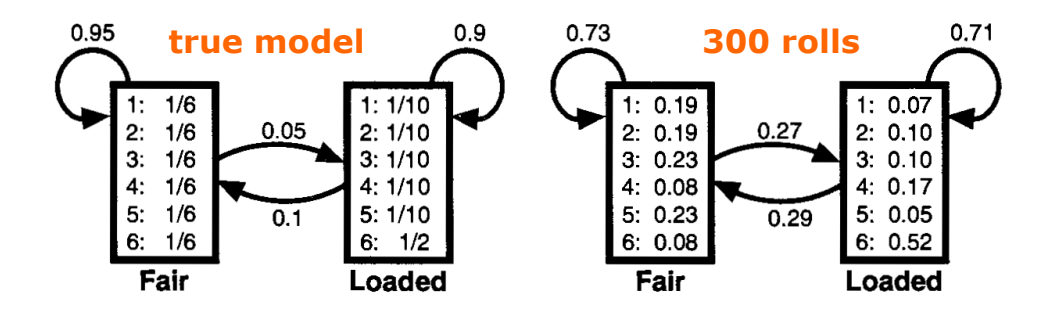

Model estimated from 30000 rolls 0.100 bits

You can see they are fairly similar although the estimated transition probabilities are quite different. This is problem of local maxim due to low number of<br>observations observations.

#### The occasional dishonest casino

We are suspicious that a casino is using a loaded die, but we do not know for certain. Night after night we collect data observing rolls. When we have enough we want to estimate the model. From this sequence of observations a model was estimated using BW. Initially all the probabilities were set to random numbers.

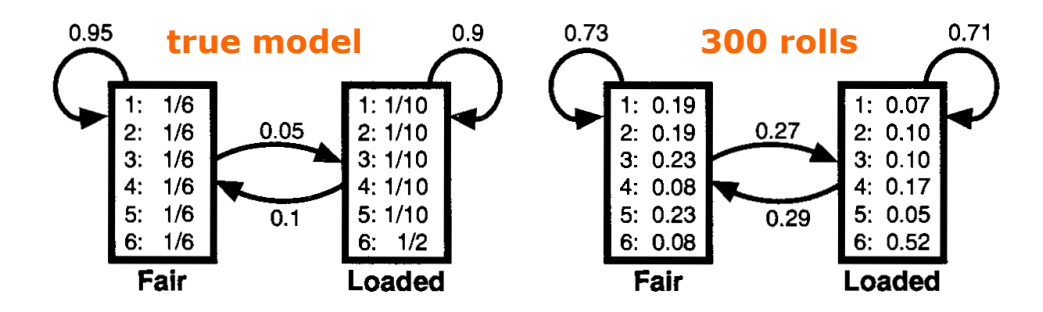

You can see they are fairly similar although the estimated transition probabilities are quite different. This is problem of local maxim due to low number of<br>observations observations.

30000 rolls

0.93

We repeat with 30000 random rolls:

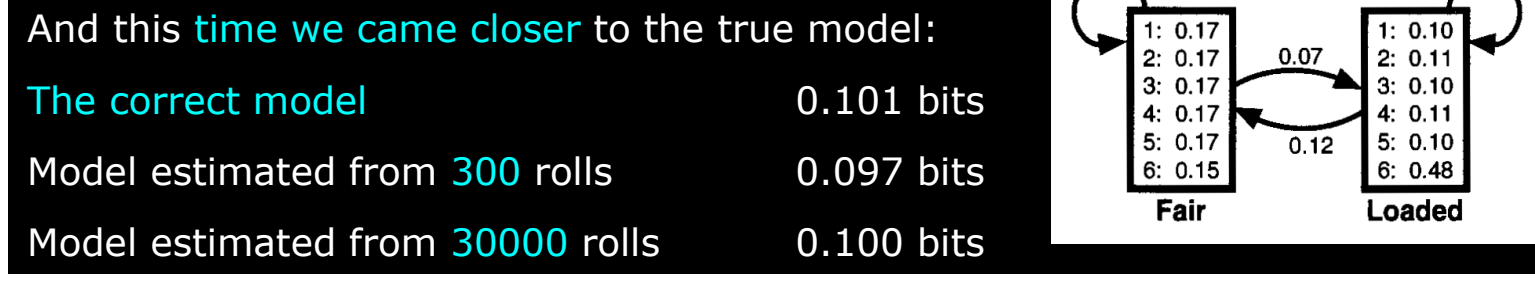

```
//The core of the program is the createCasino() method.
//This creates an instance of the MarkovModel class that implements the model.
public static MarkovModel createCasino() {
    Symbol[] rolls=new Symbol[6];
   //set up the dice alphabetSimpleAlphabet diceAlphabet=new SimpleAlphabet();<br>diceAlphabet.setName("DiceAlphabet");
   diceAlphabet.setName("DiceAlphabet");for(int i=1;i<7;i++) {
      try {
        rolls[i-1]= AlphabetManager.createSymbol((char)('0'+i),''"+i,Annotation.EMPTY_ANNOTATION);<br>discAlphabet.addSymbol(relleli-11);
       diceAlphabet.addSymbol(rolls[i-1]);
      catch (Exception e) {<br>throw new NestedErroc
       throw new NestedError(
         e, "Can't create symbols to represent dice rolls");}
}//Next, distributions representing the emission probabilities of the fair die and//loaded die states are created (named fairD and loadedD respectively)
\mathsf{int}[\,] advance = \Set{1}{r};<br>Distribution fairD
Distribution fairD;
Distribution loadedD;
try {
  fairD =DistributionFactory.DEFAULT.createDistribution(diceAlphabet);
  loadedD =DistributionFactory.DEFAULT.createDistribution(diceAlphabet);
\} catch (Exception e) \{ throw new NestedErro
 throw new NestedError(e, "Can't create distributions");
}EmissionState fairS = new SimpleEmissionState("fair",Annotation.EMPTY_ANNOTATION, advance, fairD);<br>EmissionState loadedS = newSimpleEmissionState("loaded" Annotation EMPTY_ANNOTATION_advance_l
EmissionState loadedS = {\sf new}SimpleEmissionState("loaded",Annotation.EMPTY_ANNOTATION, advance, loadedD);<br>.
```
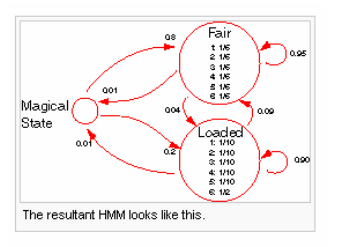

```
//The HMM is then created with these states
```

```
SimpleMarkovModel casino = new SimpleMarkovModel(1,diceAlphabet, "Casino");<br>try S
try {
```

```

casino.addState(fairS);
casino.addState(loadedS);
```
}

```
}catch (Exception e) {<br>throw new NestedE
```
throw new NestedError(<sup>e</sup>, "Can't add states to model");

```
//Next, we need to model the transitions between the states.try {
```

```

casino.createTransition(casino.magicalState(),fairS);casino.createTransition(casino.magicalState(),loadedS);
 casino.createTransition(fairS,casino.magicalState());casino.createTransition(loadedS,casino.magicalState());
 casino.createTransition(fairS,loadedS);
casino.createTransition(loadedS,fairS);casino.createTransition(fairS,fairS);
casino.createTransition(loadedS,loadedS);} catchh (Exception e) {<br>• new NestedErro
  throw new NestedError(e, "Can't create transitions");
}
```
//The emission distributions fairD and loadedD we set up earlier need to be initialisedtry {

```
for(int i=0;i<rolls.length;i++) {<br>fairD setWeight(rolls[i] 1,0/6,0);
   fairD.setWeight(rolls[i],1.0/6.0);
    loadedD.setWeight(\text{rolls}[i],\, 0.1);
  }
loadedD.setWeight(rolls[5],0.5);\} catch (Exception e) \{<br>throw new NestedErro
 throw new NestedError(e, "Can't set emission probabilities");
}
```
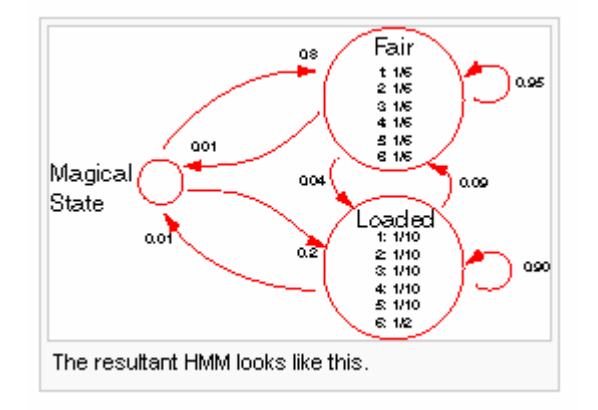

```
//set up transition scores.
    try {Distribution dist;
       dist = casino.getWeights(casino.magicalState());<br>dist setWeight(fairS_0_8);
       dist.setWeight(fairS, 0.8);
dist.setWeight(loadedS, 0.2);dist = casino.getWeights(fairS);<br>dist.setWeight(leadedS
      dist.setWeight(loadedS,0.04);
      dist.setWeight(fairS, 0.95);dist.setWeight(casino.magicalState(), 0.01);
       dist = casino.getWeights(loadedS);<br>dist setWeight(fairS
      dist.setWeight(fairS, 0.09);
 0.90);dist.setWeight(loadedS,dist.setWeight(casino.magicalState(), 0.01);
    \} catch (Exception e) \{<br>throw new NestedErro
      throw new NestedError(e, "Can't set transition probabilities");
    }//Having completed constructing the MarkovModel, all that remains is to return it to the caller.
return casino;
//Having created the MarkovModel, we create the corresponding dynamic programming objectDP dp=DPFactory.DEFAULT.createDP(casino);
//Now, at last, we have something we can use! To generate a sequence of dice throws with this model, we doStatePath obs rolls = dp.generate(300);
//Next, we want to test one of the DP algorithms in the DP object SymbolList roll_sequence =obs_rolls.symbolListForLabel(StatePath.SEQUENCE);<br>SymbolListF1 ros_array = f roll_sequence};
SymbolList<sup>[]</sup> res array = \{roll sequence\};
                 \textsf{c} res_array = \{\text{roll\_sequence}\};<br>= dn_viterbil res_array ScoreTyr
StatePath v = dp.viterbi(res_array,ScoreType.PROBABILITY);
//print out obs_sequence, output, state symbols.
\begin{split} \mathsf{for} (\mathsf{int} \mathbin{\mathsf{i}} = 1; \mathbin{\mathsf{i}} \mathrel < = \mathsf{obs\_} \mathsf{rolls}.\mathsf{length}() / \mathsf{60} ; \mathbin{\mathsf{i}} \mathsf{++}) \mathrel{\{\hspace{.3cm}}\} \ \mathsf{for} (\mathsf{int} \mathbin{\mathsf{i}} = \mathsf{i} \mathsf{*} \mathsf{6} \mathsf{0} \mathsf{.} \mathsf{i} \end{split}for(int j=i*60; j
```
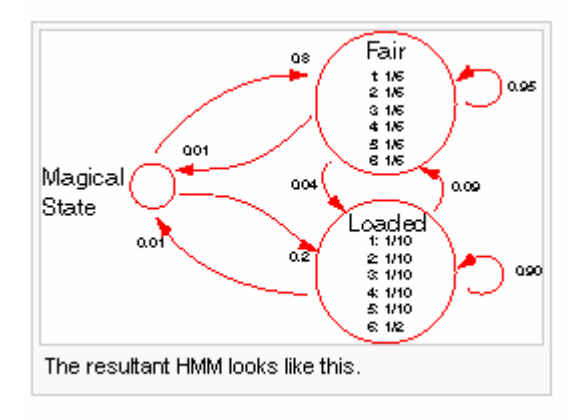

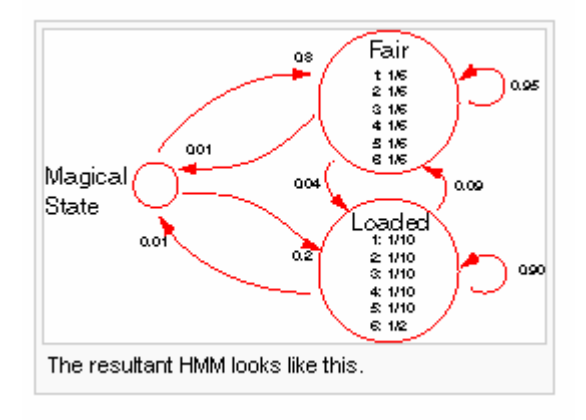

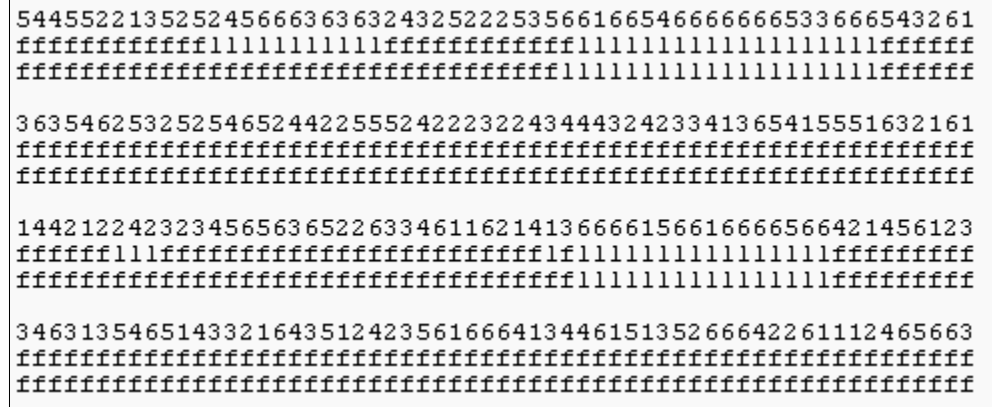

# Viterbi Demo

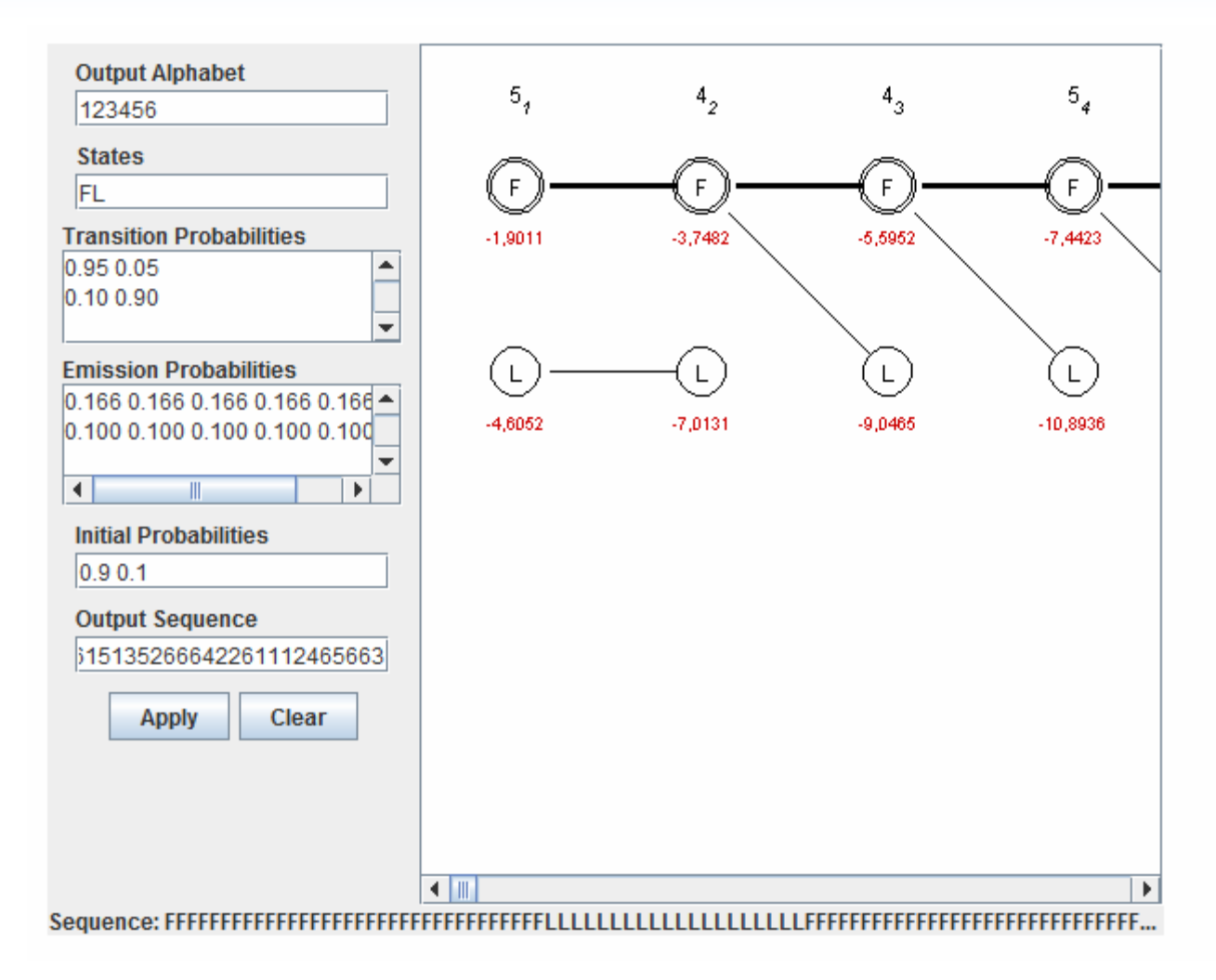

### HMM … for Genomic Islands

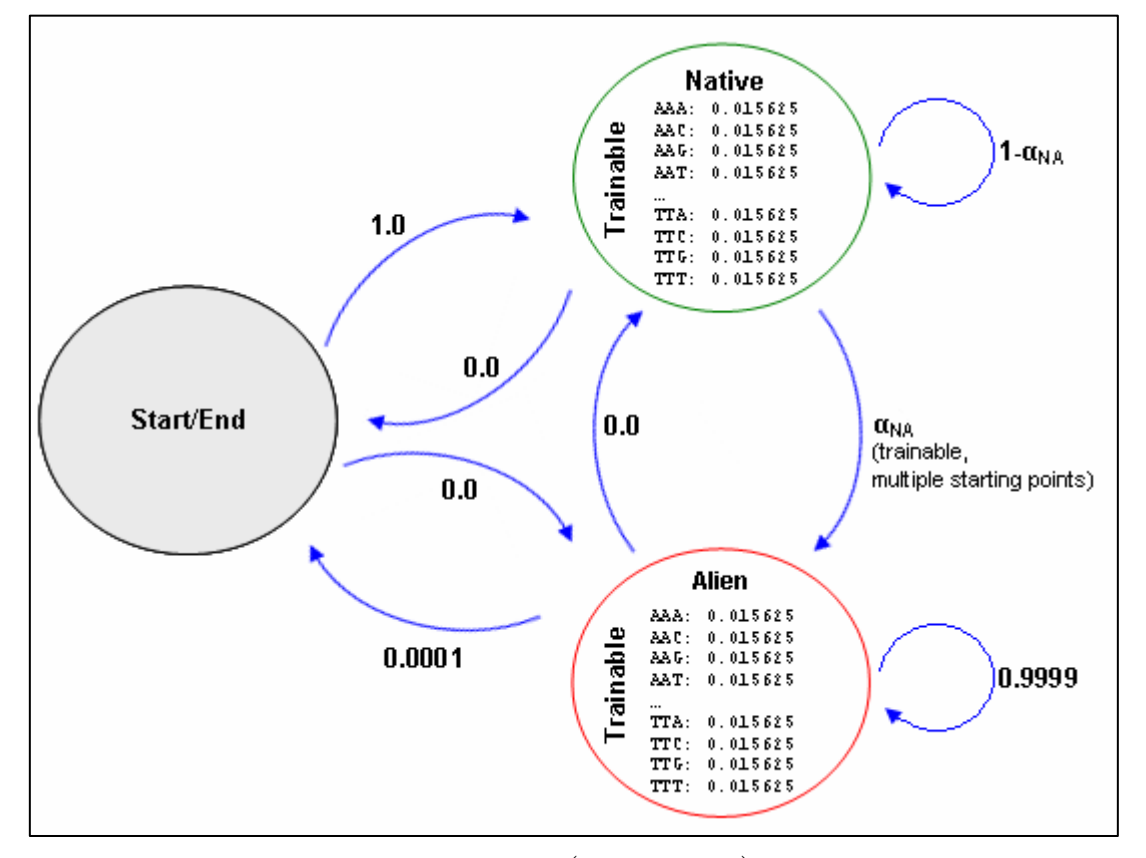

Figure .: The architecture of the two-state (Native, Alien), second order HMM, used in a change-point detection framework.
# HMM … for Genomic Islands

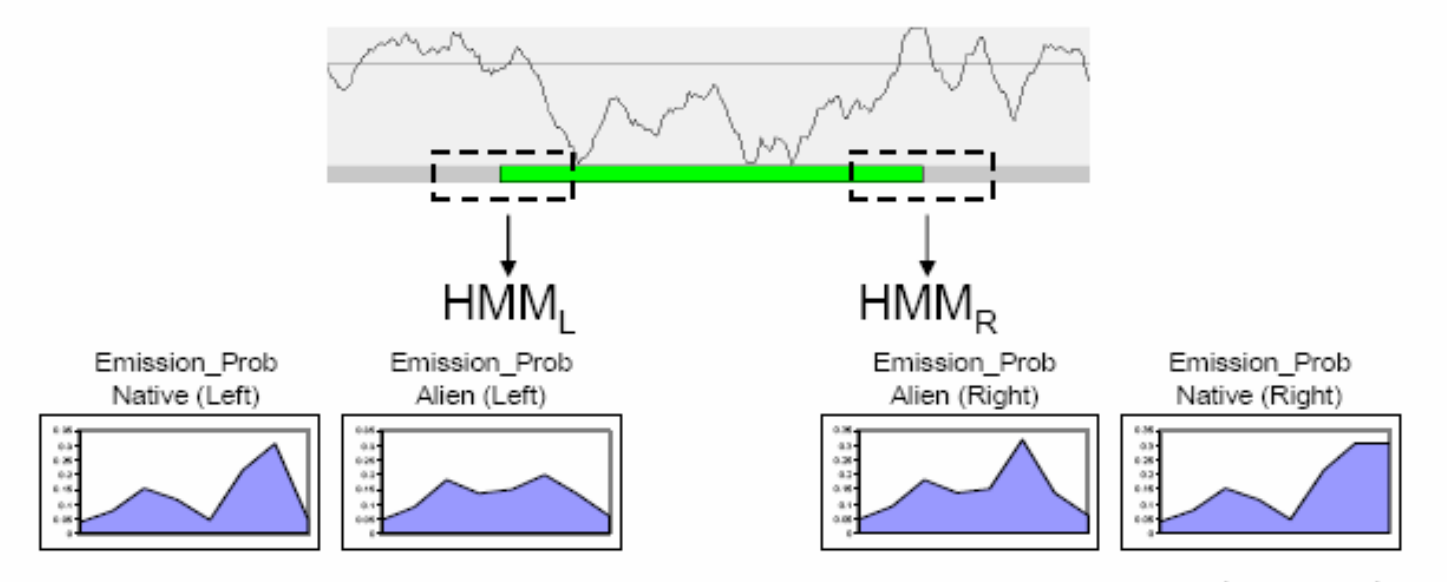

Figure 2.4: Two side-specific HMMs trained for the left (HMML) and for the right (HMMR) boundary of each predicted GI.

```
Algorithm: Change-point detection.
C: number of iterationsInit: i = 1;α'NA: initial starting point for αNA

extend the predictions upstream and downstreamset initial model:
prior distribution for the emission probabilities:
N state: trainable second order uniform (eN) 
                   distribution
A state: trainable second order uniform (eA) 
                   distribution
prior transition probabilities:\alphaNA = \alpha'NA (multiple starting points - trainable)
                αΑΝ = 0 (untrainable)<br>''
BW training until convergence:
stopping criteria: LastScore - CurrentScore < 0.001
       updated-trained emission, transition probabilitiesViterbi: most probable path \pi^*, with score Si
               if Si > Simax then Simax = Si
if i < C do
               i++;
                new starting point <mark>α'NA</mark>
               goto step 2
report the path \pi^* with Simax
set predicted boundary = transition point in the path \pi^* with Simax
end
```
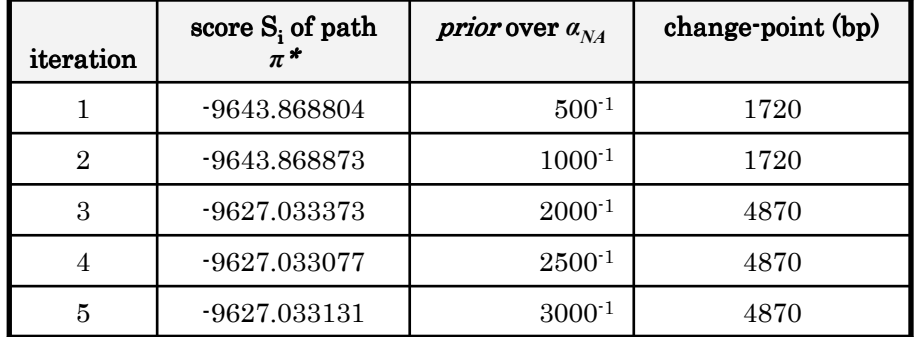

import java.io.\*; import org.biojava.bio.symbol.\*; import org.biojava.bio.seq.\*; import org.biojava.bio.seq.io.\*; import org.biojava.bio.dp.\*; import org.biojava.bio.\*; import org.biojava.bio.seq.db.\*; import org.biojava.bio.seq.impl.\*; import org.biojava.bio.dist.\*; import org.biojava.utils.\*; import java.util.\*;

**class** ChangepointLeft**{** 

public static SymbolList seqL; public static int order; public static int flatOrRandom; public static int trainOrUntrain; public static Distribution dist; public static int duration; public static ModelTrainer mt; public static int transition\_point=0; public static int count=0;

> //make alphabetsstatic FiniteAlphabet DnaAlphabet <sup>=</sup> DNATools.getDNA();

public static void main (String args[]) throws Exception{

```
if(args.length != 5) {<br>throw new Exception
throw new Exception("Use: sequence.fa order.int flatD.bin trainableTrans.bin duration.int");
}
```
try{

```
File seqFile = new File(args[0]);<br>erder = Integer parse
              order = Integer.parseInt(args[1]);
              flatOrRandom = Integer.parseInt(args[2]);
              trainOrUntrain = Integer.parseInt(args[3]);<br>duration = Integer.parseInt(args[41);
              duration = Integer.parseInt\left(\text{args}[4]\right);
              if((flatOrRandom != 0) & (flatOrRandom != 1)) {<br>throw new Exception("lise flatD bin: only binary
             throw new Exception("Use flatD.bin: only binary i.e. 0 or 1: . . 1/0 . .");
             }
if((trainOrUntrain != 0) & (trainOrUntrain != 1)) {
             throw new Exception("Use trainableTrans.bin: only binary i.e. 0 or 1: \ldots 1/0 .");
             }SymbolTokenization rParser = DnaAlphabet.getTokenization("token");
              SequenceBuilderFactory sbFact = new FastaDescriptionLineParser.Factory(SimpleSequenceBuilder.FACTORY);<br>FastaFormat fFormat = new FastaFormat();
              FastaFormat fFormat = new FastaFormat();
              SequenceIterator seqI = new StreamReader(new FileInputStream(seqFile),<br>fEormat
                                            fFormat,
rParser,sbFact);
             seqI.hasNext();
             Sequence seq2 = seqI.nextSequence();
              SequenceDB seqs = new HashSequenceDB();<br>segl = seq?*
              seqL = seq2;
             MarkovModel island = \text{created}();
             DP dp=DPFactory.DEFAULT.createDP(island);
             Sequence seq = new SimpleSequence(<br>Symboll istViews orderNSymboll ist(s
                 {\sf SymbolListViews.}order<code>NSymbolList(seq2,</code> order),
                 null,seq2.getName() + "-0" + order,<br>Annotation EMPTY ANNOTATION
                Annotation.EMPTY_ANNOTATION);seqs.addSequence(seq);
```

```
TrainingAlgorithm ta = new BaumWelchTrainer(dp);
             ta.train(
seqs,0.01,
              new StoppingCriteria() {<br>:enublic boolean is
                    public boolean isTrainingComplete(TrainingAlgorithm ta) {
                     try {
// XmlMarkovModel.writeModel(ta.getDP().getModel(), System.out); //out2.write(ta.getCycle() + "\t" + ta.getCurrentScore() + "\n");}catch (Exception ex) {ex.printStackTrace();}<br>//System.out.println(to.getCycle() + "\t" + to.getCurre
                    //System.out.println(ta.getCycle() + "\t" + ta.getCurrentScore());//return (ta.getCycle() >=2);
return Math.abs(ta.getLastScore() - ta.getCurrentScore()) < 0.001;
                    }}
);
```

```
//ViterbiSymbolList [] rl = \{SymbolListViews.orderNSymbolList\{seq2, order\}};
             StatePath statePath = dp.viterbi(rl, ScoreType.PROBABILITY);
              for(int i = 0; i <= statePath.length() / 60; i++) {
                    for(int j = i*60; j < Math.min((i+1)*60, statePath.length()); j++) {<br>//System.out.print(statePath.symbolAt(StatePath STATES_i+1).getName()
                         //System.out.print(statePath.symbolAt(StatePath.STATES, j+1).getName().charAt(0));{\sf char} state=statePath.symbolAt(StatePath.STATES, j+1).getName().charAt(0);
                         count++;

//it prints the states in binary mode for art user_graphif(state == 'a'){
                          //out.write("0 1");}
else{
transition_point=count;//out.write("1 0");}}}System.out.print(transition_point + " " + statePath.getScore());
              }catch (Exception e) {<br>e printStackTrace( );
             e.printStackTrace();
      }}
```
### //creates the model

```

public static MarkovModel createModel() {
```

```
List I = Collections.nCopies(order, DNATools.getDNA());
Alphabet alpha = AlphabetManager.getCrossProductAlphabet(1);
```

```
\mathsf{int}[\,] advance = \{ \ 1 \ \};Distribution typicalD;
Distribution atypicalD;
```
### try{

}

```
//check if higher order; else normal dist\mathop{\text{if}} (\text{order } > 1) {

typicalD = OrderNDistributionFactory.DEFAULT.createDistribution(alpha);
       atypicalD = OrderNDistributionFactory.DEFAULT.createDistribution(alpha);<br>י
       }
else{
typicalD = DistributionFactory.DEFAULT.createDistribution(alpha);
       atypicalD = DistributionFactory.DEFAULT.createDistribution(alpha);<br>ว
       }}catch (Exception e){<br>throw new <u>Assertion</u>E
throw new AssertionFailure("Can't create distributions", e);
```
EmissionState typicalS = new SimpleEmissionState("typical", Annotation.EMPTY\_ANNOTATION, advance, typicalD);<br>EmissionState atvoicalS = new SimpleEmissionState("atvoical", Annotation EMPTY\_ANNOTATION, advance, atvoical EmissionState atypicalS = new SimpleEmissionState("atypical", Annotation.EMPTY\_ANNOTATION, advance, atypicalD);<br>.

```
SimpleMarkovModel island = new SimpleMarkovModel(1, alpha, "Island");
```

```
try{
```

```
island.addState(typicalS);
island.addState(atypicalS);}catch (Exception e){<br>throw new <u>Assertion</u>E
throw new AssertionFailure("Can't add states to model", e);
}
```

```
//set up transitions between states
```
### try {

```
island.createTransition(island.magicalState(),typicalS);island.createTransition(island.magicalState(),atypicalS);
      island.createTransition(typicalS,island.magicalState());island.createTransition(atypicalS,island.magicalState());
      island.createTransition(typicalS,atypicalS);
       island.createTransition(atypicalS,typicalS);
       island.createTransition(typicalS,typicalS);

island.createTransition(atypicalS,atypicalS);}catch (Exception e){<br>throw new <u>Assertion</u>E
throw new AssertionFailure("Can't create transitions", e);
}
```

```
//set up emission probabilitiestry {SymbolList highOrderSeq = SymbolListViews.orderNSymbolList (seqL, order);
             Hashtable symbol= new Hashtable();
            for (Iterator i = highOrderSeq.iterator(); i.hasNext(); ) {<br>Symbol sym = (Symbol) i next();
                   Symbol sym = (Symbol) i.next();
                   if(!symbol.containsKey(sym)){
//uniform weights for atypical emmision probs
                   atypicalD.setWeight(sym,0.25);
typicalD.setWeight(sym, 0.25);symbol.put(sym, new Integer(1));<br>ኒ
                   }}\mathbf{if}(flatOrRandom == 0){
            //it randomizes the atypical emission probs
DistributionTools.randomizeDistribution(atypicalD);DistributionTools.randomizeDistribution(typicalD);
            }}catch (Exception e) {<br>throw new AssertionEa
      throw new AssertionFailure("Can't set emission probabilities", e);
      }
```

```
//set up transition scores.
        try{{
//if user option =1 then it trains ; if 0 then untrainedif(trainOrUntrain ==0){

//it keeps the transition probs untrainabledist = new UntrainableDistribution (island.transitionsFrom(island.magicalState()));<br>ኒ
                }
else{dist = island.getWeights(island.magicalState());<br>ኒ
                }
dist.setWeight(typicalS, 1.0);
//since it will always start at start at state typicalSdist.setWeight(atypicalS, 0.0);island.setWeights\bm{\mathsf{(}} island.magicalState\bm{\mathsf{()}} , <code>dist</code> );
                }{
// always trainabledist = island.getWeights(typicalS);<br>float = ^ = (float)1 /duration;
                 \begin{array}{ll} \mathsf{float}\top\_\mathsf{A} = (\mathsf{float})\mathsf{1}/\mathsf{duration}; \ \mathsf{float}\top\top = (\mathsf{float})\mathsf{1}\text{-}\top\_\mathsf{A} \end{array}float T_T = (float)1-T_A;<br>//1/region = 1/7500
                //1/region = 1/7500
dist.setWeight(atypicalS,T_A);
                //1-1/7500
dist.setWeight(typicalS, T_T);//zero since it will always end at atypical
                 dist.setWeight(island.magicalState(), 0.0);
                 island.setWeights(typicalS, dist);}
```

```
{
// always trainable
dist = island.getWeights(typicalS);
             float T_A = (float)1/duration;<br>float T T = (float)1-T A:
             float T_T = (float)1-T_A;<br>//1/region = 1/7500
            //1/region = 1/7500
dist.setWeight(atypicalS,T_A);
             //1-1/7500
dist.setWeight(typicalS,T_T);
            //zero since it will always end at atypical
             dist.setWeight(island.magicalState(), 0.0 );
             island.setWeights(typicalS, dist);}{
//always untrainabledist = new UntrainableDistribution (island.transitionsFrom(atypicalS));<br>//when it changes it persists for ever
            //when it changes it persists for ever.
             dist.setWeight(typicalS, 0.0000000000000000000000000000001);dist.setWeight(atypicalS, 0.9999);//it was 0.0001 but it throwed NaNs
             dist.setWeight(island.magicalState(), 0.0000999999999999999999999999999);island.setWeights(atypicalS, dist);}}catch (Exception e) {<br>throw new AssertionEa
      throw new AssertionFailure("Can't set transition probabilities", e);
      }return island;
 }}
```
# Viterbi …online DEMO (exercise)

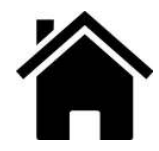

Source: http://www.cs.umb.edu/~srevilak/viterbi/

Target sequence: "ATGCATGCATGGGGCC"

Alphabet: [A, T, G ,C]

# of states: 2

Transition: There is 0.2 probability of switching from state1to state2. There is 0.9 probability of switching from state2 to state1.

Emission: In state1 the frequency of observing A, T, G, C is their expected frequencies assuming a zero-th order alphabet. In state2 P<sub>A</sub> = P<sub>T</sub> =0.1 and P<sub>G</sub> =<br>P  $P_{C}$  .

Initial probabilities: The probability of the model starting in state1 is 0.6.

Deliverables:

- A. Build the model.
- B. Run the prediction.
- C. Record the most probable state path.
- D. Design the HMM architecture.

## **HMMER**

hmmalign - align sequences to a profile HMM

hmmbuild - construct profile HMM(s) from multiple sequence alignment(s)

hmmconvert - convert profile file to a HMMER format

hmmemit - sample sequences from a profile HMM

hmmfetch - retrieve profile HMM(s) from a file

hmmpress - prepare an HMM database for hmmscan

hmmscan - search sequence(s) against a profile database

hmmsearch - search profile(s) against a sequence database

hmmsim - collect score distributions on random sequences

hmmstat - display summary statistics for a profile file

jackhmmer - iteratively search sequence(s) against a protein database

phmmer - search protein sequence(s) against a protein sequence database

SOURCE: http://hmmer.janelia.org/

# HMMER (cURL)

shell% curl -L -H 'Expect:' -H 'Accept:text/xml' -F seqdb=pdb -F algo=phmmer -F seq='<test.seq' http://hmmer.janelia.org/search/phmmer

```
<?xml version="1.0" encoding="UTF-8"?>
<opt>
<data name='results' resultSize='224339'>
   <_internal highbit='370.5' lowbit='19.0' numberSig='242' offset='42280'>
   <timings search='0.283351' unpack='0.176821' />
  </_internal>\overline{\mathsf{chits}}
name='2abl_A'acc="2abl A'bias='0.1'desc='mol:protein length:163  ABL TYROSINE KINASE'<br>evalue='1 1e-110'
     evalue='1.1e-110'ndom='1'
nincluded='1'nregions='1'
reported='1'
score='370.5'
species='Homo sapiens'taxid='9606' ><domains
aliL='163'
aliM='163'
aliN='163'
aliaseq='MGPSENDPNLFVALYDFVASGDNTLSITKGEKLRVLGYNHNGEWCEAQTKNGQGWVPSNYITPVNSLEKHSWYHGPVSRNAAEYLLSSGINGSFLVRESESSPGQRSISLRYEGRVYHYRINTASDGKLYVSSESRFNTLAELVHHHSTVADGLITTLHYPAP'alihmmfrom='1'
alihmmname='2abl_A'alihmmto='163'
alimline='+gpsendpnlfvalydfvasgdntlsitkgeklrvlgynhngewceaqtkngqgwvpsnyitpvnslekhswyhgpvsrnaaeyllssgingsflvresesspgqrsislryegrvyhyrintasdgklyvssesrfntlaelvhhhstvadglittlhypap'
alimodel='lgpsendpnlfvalydfvasgdntlsitkgeklrvlgynhngewceaqtkngqgwvpsnyitpvnslekhswyhgpvsrnaaeyllssgingsflvresesspgqrsislryegrvyhyrintasdgklyvssesrfntlaelvhhhstvadglittlhypap'
alippline='8*****************************************************************************************************************************************************************9'alisqacc='2abl_A'alisqdesc='mol:protein length:163 ABL TYROSINE KINASE'<br>alisofrom='1'
          alisqfrom='1

alisqname='2abl_A'alisqto='163'bias='0.05'
bitscore='370.357543945312'envsc='250.653518676758'cevalue='4.21e-121'ievalue='4.21e-121'iali='1'ienv='1'
is_included='1'
is_reported='1'jali='163'
jenv='163'/
</hits>
</data>\langle/opt\rangle
```
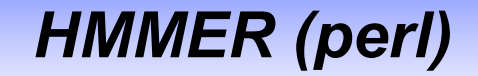

#### #!/usr/bin/perl

### send

**use** strict**;** use warnings; use LWP::UserAgent; **use** XML**::**Simple**;** 

#### #Get a new Web user agent. **my** \$ua = LWP::UserAgent->new;<br>\*ua->timeeut(20); \$ua->timeout(20);

\$ua->env\_proxy;

my \$url <sup>=</sup> "http://hmmer.janelia.org/search/phmmer";

#### #Parameters

 my \$seq <sup>=</sup> ">2abl\_A mol:protein length:163 ABL TYROSINE KINASE MGPSENDPNLFVALYDFVASGDNTLSITKGEKLRVLGYNHNGEWCEAQTKNGQGWVPSNYITPVNSLEKHS WYHGPVSRNAAEYLLSSGINGSFLVRESESSPGQRSISLRYEGRVYHYRINTASDGKLYVSSESRFNTLAELVHHHSTVADGLITTLHYPAP";

```
my $seqdb = 'pdb';
```

```
#Make a hash to encode for the content.\text{my }\% \text{content} = (\text{ 'seqdb'} => \$ \text{seqdb},\'content' => "<![CDATA[$seq]]>" );
```

```
#Convert the parameters to XML\mathsf{my} $xml = XMLout(\%content, NoEscape => 1);
```
#### #Now post it off

my \$response <sup>=</sup> \$ua->post( \$url, 'content-type' => 'text/xml', Content => \$xml );

#### #By default, we should get redirected! if(\$response->is\_redirect){

```
#Now make a second requests, a get this time, to get the results.
$response =
$ua->get($response->header("location"), 'Accept' => 'text/xml' );
```
#### if(\$response->is\_success){ **print** \$response**->**content**;**

#### }else{

 print "Error with redirect GET:".\$response->content; **die** \$response**->**status\_line**;** }

### }else{

}

**die** \$response**->**status\_line**;** 

### retrieve

#### #!/usr/bin/perl

**use** strict**;** use warnings; use LWP::UserAgent; use XML::Simple; **use** XML**::**LibXML**;** 

#### #Get a new Web user agent.

**my** \$ua = LWP::UserAgent->new;<br>\*ua->timeout(20); \$ua->timeout(20);\$ua->env\_proxy;

my \$url <sup>=</sup> "http://hmmer.janelia.org/search/phmmer";

#### #Parameters

 my \$seq <sup>=</sup> ">2abl\_A mol:protein length:163 ABL TYROSINE KINASE MGPSENDPNLFVALYDFVASGDNTLSITKGEKLRVLGYNHNGEWCEAQTKNGQGWVPSNYITPVNSLEKHS WYHGPVSRNAAEYLLSSGINGSFLVRESESSPGQRSISLRYEGRVYHYRINTASDGKLYVSSESRFNTLAELVHHHSTVADGLITTLHYPAP";

 $my$  \$seqdb = 'pdb';

```
#Make a hash to encode for the content.\frac{my}{} % content = \frac{1}{2} seqdb' => $seqdb,
             'content' => "<![CDATA[$seq]]>" );
```
#Convert the parameters to XML $\mathsf{my}$  \$xml = XMLout(\%content, NoEscape => 1);

```
#Now post it off
my $response = $ua->post( $url, 'content-type' => 'text/xml', Content => $xml );
```
**die** "error: failed to successfully POST request: " .\$r<mark>esponse->status\_l</mark>ine ."\n" **unless (**\$response->is\_success **and** \$response->is\_redirect**);** 

### #By default, we should get redirected!

\$response <sup>=</sup>\$ua->get(\$response->header("location"), 'Accept' => 'text/xml' );

die "error: failed to retrieve XML: " . \$response->status\_line . "\n" **unless** \$response**->**is\_success**;** 

 $\mathsf{my}$  \$xmlRes = '';

```
$xmlRes .= $response->content;
my $xml_parser = XML::LibXML->new();
my $dom = $xml_parser->parse_string( $xmlRes );
```
my \$root <sup>=</sup> \$dom->documentElement();

```
my ( $entry ) = $root->getChildrenByTagName( 'data' );<br>my @bits  = $entry->getChildrenByTagName( 'bits' );
my @hits = $entry->getChildrenByTagName( 'hits' );
```

```
foreach my $hit (@hits){
 next if(\phihit->getAttribute( 'nincluded' ) == 0);
  print $hit->getAttribute( 'name' )."\t".$hit->getAttribute( 'desc' )."\t".$hit->getAttribute( 'evalue' )."\n";
}
```
### **import** java text.\***;**

```
/** This class implements a Hidden Markov Model, as well asthe Baum-Welch Algorithm for training HMMs.
   @author Holger Wunsch (wunsch@sfs.nphil.uni-tuebingen.de)
*/public class HMM {<br>/** number of states
\frac{1}{2} /** number of states */
  public int numStates;
 /** size of output vocabulary */public int sigmaSize;
 /** initial state probabilities */public double pi[];
 /** transition probabilities */public double a[][];
 /** emission probabilities */public double b[][];
 /** initializes an HMM.
@param numStates number of states
     @param sigmaSize size of output vocabulary
 */public HMM(int numStates, int sigmaSize) {<br>this numStates = numStates
    this.numStates = numStates;<br>this.ciamaSize = ciamaSize:
    this.sigmaSize = sigmaSize;
    pi = new double[numStates];<br>a = new double[numStates][
    a = new double[numStates][numStates];<br>b = new double[numStates][sigmaSize];
    b = new double[numStates][sigmaSize];
 }
```

```
/** implementation of the Baum-Welch Algorithm for HMMs.
    @param o the training set
    @param steps the number of steps
*/public void train(int[] o, int steps) {<br>int T = 0 length:
   int T = o.length;
   double[][] fwd;
   double[][] bwd;
   double pi1[] = new double[numStates];<br>double a1[1[1 = new double[numStates
   double a1[][] = new double[numStates][numStates];<br>double b1[][] = new double[numStates][sigmaSize];
   double b1[][] = new double[numStates][sigmaSize];
   for (int s = 0; s < steps; s + f) {<br>/* calculation of Forward- und Backwa
    /* calculation of Forward- und Backward Variables from thecurrent model */fwd = forwardProc(o);<br>bwd = baskwardPros(s
     bwd = backwardProc(o);
    /* re-estimation of initial state probabilities */\textbf{for (int i = 0; i < numStates; i++)}pi1[i] = gamma(i, 0, o, fwd, bwd);
    /* re-estimation of transition probabilities */\begin{array}{c} \mathsf{for}\ (\mathsf{int}\ \mathsf{i}=0\mathsf{;}\ \mathsf{i}<\ \mathsf{numStates}\ \mathsf{i}\mathsf{++}\ \mathsf{for}\ (\mathsf{int}\ \mathsf{i}=0\mathsf{;}\ \mathsf{i}<\ \mathsf{numStates}\ \mathsf{i}\mathsf{++}\ \mathsf{)} \end{array}for (int j = 0; j < numStates; j++) {<br>double num = 0;
         double num = 0;<br>double denem =
         double denom = 0;<br>for (int t = 0; t <=
         for (int t = 0; t <= T - 1; t++) {<br>num += p(t i i o fwd bwd);
           num += p(t, i, j, o, fwd, bwd);denom += gamma(i, t, o, fwd, bwd);
        }a1[i][j] = divide(num, denom);<br>、
       }
}
```

```
/* re-estimation of emission probabilities */for (int i =\mathsf{or} \ (\mathsf{int} \ \mathsf{i} = 0; \ \mathsf{i} < \mathsf{numStates} ; \ \mathsf{i} + \mathsf{H}) \ \{\ \mathsf{for} \ (\mathsf{int} \ \mathsf{k} = 0; \ \mathsf{k} < \mathsf{sigmaSize} ; \ \mathsf{k} + \mathsf{H}) \ \{\ \mathsf{double} \ \mathsf{num} = 0 \}double num = 0;<br>double denom =
        double denom = 0;
        for (int t = 0; t < = T - 1; t + t) {<br>double a = \text{gamma}(t + a) field
          double g = gamma(i, t, o, fwd, bwd);<br>pum + = a * (k = = ott1 2 1 + 0);
          num += g * (k == o[t] ? 1 : 0);<br>denom += a:
          denom += g;
        }b1[i][k] = divide(num, denom);<br>\
      }
}pi = pi1;<br>a = a1:
     a = a1;<br>b = b1.
     b = b1;
 }
}\frac{1}{x} calculation of Forward-Variables f(i,t) for state i at time

t for output sequence O with the current HMM parameters@param o the output sequence O
@return an array f(i,t) over states and times, containingthe Forward-variables.*/public double[][] forwardProc(int[] o) {<br>int T = 0 length:
   int T = o.length;
   double[][] fwd = new double[numStates][T];
  /* initialization (time 0) */\mathsf{for}\ (\mathsf{int}\ \mathsf{i} = 0;\ \mathsf{i} < \mathsf{numStates}\ \mathsf{i} + \mathsf{t})fwd[i][0] = pi[i] * b[i][o[0]],/* induction */for (int t = 0; t < = T-2; t + + ) {<br>for (int i = 0; i < numStates; ifor (int j = 0; j < numStates; j++) {<br>fwdFiIF++11 = 0;
       fwd[j][t+1] = 0;
for (int i = 0; i < numStates; i++)
       fwd[j][t+1] += (fwd[i][t] * a[i][j]),fwd[j][t+1] *= b[j][o[t+1]];
    }
}return fwd<mark>;</mark>
}
```

```
/** calculation of Backward-Variables b(i,t) for state i at time<br>t for output sequence O with the current HMM parameters
    @param o the output sequence O@return an array \mathsf{b}(\mathsf{i},\mathsf{t}) over states and times, containing
          the Backward-Variables.*/public double[][] backwardProc(int[] o) {<br>int T = 0 length:
   \mathsf{int} \mathsf{T} = \mathsf{o}.\mathsf{length};double\mathsf{I}\mathsf{I}\mathsf{I}\mathsf{I} bwd
   double[][] bwd = new double[numStates][T];
  /* initialization (time 0) */\mathsf{for}\ (\mathsf{int}\ \mathsf{i} = 0;\ \mathsf{i} < \mathsf{numStates}\ \mathsf{i} + \mathsf{+})bwd\text{LiIT-11} = 1;
  /* induction */for (int t = T - 2; t > = 0; t -) {<br>for (int i = 0; i < numStates; i
     for (int i = 0; i < numStates; i++) {<br>hwdFi1Ft1 = 0;
      bwd[i][t] = 0;
       {\bf for\,\, (int\,\, j < \, numStates\,; \, j++)} \ \text{bwdDiff1++} = \text{fbwdF1T++11} * \text{cfit}bwd[i][t] += (bwd[j][t+1] * a[i][j] * b[j][o[t+1]]);}
}r<mark>eturn</mark> bwd;
}/** calculation of probability P(X_t = s_i, X_t + 1 = s_i | O, m).
    @param t time t
    @param i the number of state s_i
    @param j the number of state s_j
    @param o an output sequence o
    @param fwd the Forward-Variables for o
    @param bwd the Backward-Variables for o
    @return P
*/
public double p(int t, int i, int j, int[] o, double[][] fwd, double[][] bwd) {
   double num;<br>:< <
   if (t == 0.length - 1)<br>Fum = fudEi1Et1 * 1
     num = fwd[i][t] * a[i][j];<br>lse
  else
num = fwd[i][t] * a[i][j] * b[j][o[t+1]] * bwd[j][t+1];
   double denom = 0;
   for (int k = 0; k < numStates; k+1)<br>dependent fugtk1tt1 * budEk1tt1
     denom += (fwd[k][t] * bwd[k][t]);
   return divide(num, denom);
}
```

```
\frac{1}{x} computes gamma(i, t) */
  public double gamma(int i, int t, int[] o, double[][] fwd, double[][] bwd) {<br>_double num = fwdFi1Ft1 * hwdFi1Ft1
   double num = fwd[i][t] * bwd[i][t];<br>double denom = 0;
   double denom = 0;
   for (int j = 0; j < numStates; j++)<br>denom += fudEilEt1 * budEilEt1;
     denom += fwd[j][t] * bwd[j][t];
   return divide(num, denom);
 }/** prints all the parameters of an HMM */public void print() {
   DecimalFormat fmt = new DecimalFormat();
   fmt.setMinimumFractionDigits(5);
fmt.setMaximumFractionDigits(5);\mathsf{for} (int i = 0; i < numStates; i++)<br>System out printlo("pi(" + i + ") -
     System.out.println("pi(" + i + ") = " + fmt.format(pi[i]));<br>vstem.out.println();
   System.out.println();
   for (int i = 0; i < numStates; i++) {<br>for (int i = 0; i < numStates; i++)
     for (int j = 0; j < numStates; j + +)<br>System out print("a(" + i + " " + iSystem.out.print("a(" + i + "," + j + ") = " +
                    fmt.format(a[i][j]) + " ");
    System.out.println();}System.out.println();
   for (int i = 0; i < numStates; i++) {<br>for (int k = 0; k < sigmaSize; k++)
     for (int k = 0; k < sigmaSize; k+1)<br>System out print("b(" + i + " " + k
       System.out.print("b(" + i + "," + k + ") = " +
                    fmt.format(b[i][k]) + " ");
    System.out.println();
  }
}\frac{7}{7} divides two doubles. 0 / 0 = 0! */

public double divide(double n, double d) {
   if (n == 0)
     return 0;<br>les
   else
return n / d;
}
}
```